# **QMSim** User's Guide

#### Version 2.0 (Last update: June 11, 2019)

University of Guelph & HiggsGene Solutions Inc. Guelph, Canada

Mehdi Sargolzaei & Flavio Schenkel June 2019

# Disclaimer

This document describes the use of QMSim software. The software is provided "AS IS" without warranty of any kind solely for academic use. The authors and their organizations accept no responsibility for the accuracy of results obtained by using QMSim software.

Please notify <u>msargol@uoguelph.ca</u> or <u>hgs.msargolzaei@gmail.com</u> upon the discovery of errors.

# **Citing QMSim**

If you publish results obtained by using QMSim, you are required to acknowledge this by citing the program as follows:

Sargolzaei, M. and F. S. Schenkel. 2009. QMSim: a large-scale genome simulator for livestock. Bioinformatics, 25: 680-681. First published January 28, 2009, doi:10.1093 /bioinformatics/btp045.

## Introduction

Linkage disequilibrium (LD) and linkage analyses have been extensively used to identify quantitative trait loci (QTL) in human and livestock species. Recently, interest in whole genome fine mapping and especially genome-wide selection has grown as a result of the dramatic increase in the number of known single nucleotide polymorphisms (SNP) and the decrease in genotyping costs. The access to dense marker maps has opened up the possibility for new approaches for fine mapping and genome wide selection. However, even though genotyping costs have substantially decreased, large scale genome-wide association studies are still costly. For this reason most of studies suffer from small sample sizes or from low marker density. Simulation is a highly valuable tool for assessing and validating proposed methods for QTL mapping and genome wide selection at very low cost, allowing also for the prediction of future changes in genetic parameters. During the last few decades, simulation has played a major role in population genetics and genomics.

Simulating and analyzing livestock genomic data differ in several aspects from analyses carried out in humans. For instance, in livestock a common strategy for detecting QTL is either to use multigenerational pedigrees, large family sizes, in which artificial insemination is practiced, or to design a crossbreeding program, such as F2 and back crosses (Andersson, 2001). More importantly, human populations have been experiencing an expansion in effective population size (Ne), while Ne in livestock populations has decreased. Consequently LD in livestock extends over longer distances than in humans. Moreover, combined LD and linkage QTL mapping has attracted more attention in livestock due to strong family structure (Meuwissen et al., 2002). Therefore, the population structure is crucial to identify and correctly interpret the associations between molecular and phenotypic diversity (Pritchard and Rosenberg 1999; Buckler and Thornsberry 2002).

QMSim was designed to simulate a wide range of genetic architectures and population structures in livestock. Large scale genotyping data and complex pedigrees can be efficiently simulated. Simulation is basically carried out in two steps. In the first step, historical generations are simulated to create desirable level of LD and, in the second step, recent population structures are generated, which can be very complex. QMSim allows for a wide range of parameters to be incorporated in the simulation models in order to produce appropriate simulation data.

In order to create initial LD and to establish mutation-drift equilibrium, a historical population can be simulated by considering only two evolutionary forces: mutation and drift. Mutation constantly introduces new variation and genetic drift shifts the variation to fixation. Here, the mating system is based on the union of gametes randomly sampled from the male and female gametic pools. After generating historical generations, the recent populations are simulated. Expansion and contraction of both historical and recent populations are allowed. In the recent generations selection and culling can be implemented based on different criteria such as phenotypes, true genetic values and estimated breeding values for single trait with predefined heritability and phenotypic variance. Estimated breeding values may be generated using four different approaches: 1) Best linear unbiased prediction (BLUP) via an animal model, 2) based on predefined accuracy, 3) approximated based on the number of offspring with record and 4) breeding values for each generation can be externally estimated by any method and then be inputted to QMSim. Mating design can be random, assortative (positive or negative) or optimized to minimize or maximize inbreeding. The mating design that maximizes inbreeding allows one to quickly create an inbred line. Optimization of inbreeding is carried out using simulated Annealing method (Sonesson and Meuwissen, 2000). The program can simulate sex limited traits, such as milk production. Owing to the object-oriented programming, it is easy to simulate multiple populations with different structures and selection criteria. QMSim has flexibility in simulating wide range of population structures. For example, in livestock, some of QTL mapping designs involve line crosses produced from inbred lines with divergent phenotypes. In this case, the associated mutations are expected to have high frequencies in opposite directions. Another example is simulation of two lines coming from the same base population to assess accuracy of genomic breeding values for a particular genomic evaluation method. Here, one line can be treated as training set and the other one as validation set. These scenarios can readily be simulated by QMSim.

A wide range of parameters can be specified for simulating the genome, such as: mutation rate, crossover interference, number of chromosomes, markers and QTL, location of markers and QTL, number of alleles, allelic frequencies, allelic effects, missing marker rate, and genotyping error rate. This flexibility permits for a wide variety of genetic architectures to be considered. No allelic effects are simulated for markers, so they are treated as neutral. For QTL, additive allelic effects can be sampled from gamma, normal or uniform distributions. Alternatively, predefined relative additive variance for each QTL can be supplied by the user.

One important aspect of genome simulation is to model the recombination appropriately to produce realistic level of LD, given the recent and past population structures. QMSim models crossover process, using a Poisson model. This is done by sampling the number of crossovers from a Poisson distribution and then the crossovers are located randomly across the chromosome. Because the input map is in centiMorgan it is straightforward to take into account the pattern of recombination hotspots and coldspots along the genome by adjusting the distances between markers. Moreover a simple algorithm is applied to account for crossover interference. To establish mutation-drift equilibrium in the historical generations either infinite-allele mutation model or recurrent mutation model is used. The infinite-allele mutation model assumes that a mutation creates a new allele, while the recurrent mutation model assumes that a mutation alters an allelic state to another and does not create a new allele. In the recurrent model, transition probabilities from one allelic state to another are assumed equal. Different mutation rates for markers and QTL can be specified. Effect of mutant QTL alleles can be drawn from gamma, normal or uniform distribution. The number of mutations is sampled from a Poisson distribution and it is assumed that mutation rates are equal for all loci within markers and within QTL.

The most important parameters affecting CPU time and memory are the number of loci (markers and QTL) and population size. However, depending on the simulation scenario, other parameters such as high mutation rate, calculation of LD for dense marker panels, calculation of inbreeding, saving huge outputs, etc might become a computational bottleneck. QMSim provides the user with enough options to manage the outputs or turn off unwanted computations. For example, one may optionally save genotypes for last few generations avoiding large outputs.

QMSim has two simulation modes (8-bit and 16-bit). The 8-bit mode (default) allows for maximum 255 alleles per locus while 16-bit mode allows for maximum 65,535 alleles per locus. The 16-bit mode might be useful for specific scenarios such as one where unique alleles for each founder are to be simulated.

# **QMSim main features:**

- ✓ Simulates historical generations to establish mutation-drift equilibrium and create linkage disequilibrium.
- ✓ Recombination is appropriately modeled. Interference is allowed.
- ✓ Multiple chromosomes, each with different or similar density of markers and QTL maps, can be generated.
- $\checkmark$  Very dense marker map and also sequence data can be simulated.
- ✓ Missing genotypes and genotyping errors can be simulated.
- ✓ Markers can be either SNP or microsatellites.
- $\checkmark$  Males and females can have different genome length in cM.
- ✓ Unbalanced sex ratio is also allowed in historical populations.
- ✓ Additive QTL effects can be simulated with different distributions, such as gamma, normal or uniform.
- ✓ In addition to QTL effects, polygenic effect can be included.
- ✓ After mutation-drift equilibrium, polymorphic marker panel with pre-defined MAF threshold and QTL can be selected.
- ✓ 16-bit mode allows for assigning unique alleles to each founder.
- ✓ Complete linkage disequilibrium in the first historical generation can be generated.
- ✓ Calculates LD decay in specified generations.
- ✓ Population expansion or bottleneck is allowed for both historical and recent populations.
- ✓ Selection and culling of breeding population can be carried out based on different criteria, such as phenotypes, estimated breeding values (can be calculated and inputted by the user) and true breeding values.

- $\checkmark$  More than one litter size with predefined probabilities can be considered.
- Multiple recent populations or lines can be simulated. Crossing between populations or lines is allowed.
- ✓ Multiple populations can be analyzed jointly for estimating breeding values and computing inbreeding.
- ✓ Creates detailed output files. Outputs can be customized to avoid saving unnecessary data.
- ✓ Equipped with fast and high-quality pseudo-random number generators.
- ✓ Computationally efficient.

# **Computing environment:**

The code is written in C++ language using object oriented techniques and the application runs on Windows and Linux platforms.

# **Download:**

The executable files are available for Windows and Linux at <a href="http://www.aps.uoguelph.ca/~msargol/qmsim/">http://www.aps.uoguelph.ca/~msargol/qmsim/</a>

# Input parameter file

The program requires a parameter file, in which various parameters for the simulation should be specified. The input parameter file must be in ASCII format. The C++ like comments can be used to add descriptive anywhere in the parameter file. The parameter file consists of five main sections. The first part describes global parameters, the second part describes the historical population, the third part describes parameters for subpopulations and generations, the fourth part contains genome parameters and the fifth part is related to the output options. The order of commands within each section is not normally important. All commands end with a semicolon. Failure to include the semicolon will cause an error message and program exits.

#### **1- GLOBAL PARAMETERS SECTION:**

| Description: | Set a title.                 |                               |
|--------------|------------------------------|-------------------------------|
| Usage:       | <pre>title = "string";</pre> |                               |
|              | string                       | indicates an arbitrary title. |
| Type:        | Optional                     |                               |
| Default:     | None                         |                               |

#### seed

| Description: | Set a user-specifi | ed seed.                    |
|--------------|--------------------|-----------------------------|
| Usage:       | seed = "filename"  |                             |
|              | filename           | indicates a seed file name. |
| Type:        | Optional           |                             |
| Default:     | "seed"             |                             |
| Note:        |                    |                             |

Initialization of the random number generator requires a seed. If seed file is not specified, the random number generator will be seeded from the system clock. For each run the initial seed numbers will be backed up in output folder. This allows one to generate the same simulated data. Therefore, one can backup only the seed file instead of backing up whole data and, if needed, generate the same data set in the future or on a remote system with the same version of the software as the one the seed number was generated. At beginning of each run initial seed numbers are written in "seed.prv". For next run, the seed derived from the system clock will be compared with "seed.prv" to ensure that the same seed is not used. "seed.prv" file can be accessed by only one process at a time, therefore if two jobs are started at the same time and in the same folder they will be seeded with different seed. The Mersenne Twister algorithm, which is a high-quality fast random number generator, is used to generate random numbers (Matsumoto and Nishimura, 1998).

| nthread                                                                                                    |                                                                                                    |
|----------------------------------------------------------------------------------------------------|----------------------------------------------------------------------------------------------------|
| Description:                                                                                                    | Number of threads for parallel processing.                                                                                                    |
| Usage:                                                                                                    | nthread = value;                                                                                                    |
| -                                                                                                    | value is the number of threads.                                                                                                    |
|                                                                                                    | Range: $1 - 200$                                                                                                    |
| Type:                                                                                                    | Optional                                                                                                    |
| Default:                                                                                                    | Auto                                                                                                    |
| Note:                                                                                                    | Number of CPUs is automatically detected. If you are running on a busy<br>server then you may want to restrict the number of threads to available<br>CPUs. |
| Please note that you may not observe a linear relation between speed<br>number of threads since the main bottleneck is memory access. |                                                                                                    |
|                                                                                                    | Some functions run only on single processor like Inbreeding Optimization function.                                                                         |

# nrep

| Description:<br>Usage: | Number of replicates.<br>nrep = value; |                                                                                                    |
|------------------------|----------------------------------------|----------------------------------------------------------------------------------------------------|
| -                      | value                                  | is the number of replicates.                                                                                                    |
|                        |                                        | Range: $1 - 20,000$                                                                                                    |
| Type:                  | Mandatory                              |                                                                                                    |
| Note:                  | number of replica                      | tion is in process, user can adjust (decrease or increase) the<br>ates by creating file "nrep.txt" in output folder. The content<br>d be one integer number only, which indicates the adjusted<br>ates. |

# h2

| Description: | Overall heritabil | ity (Polygenic plus QTL) |
|--------------|-------------------|--------------------------|
| Usage:       | h2 = value;       |                          |
|              | value             | is heritability.         |
|              |                   | Range: $0-1$             |
| Type:        | Mandatory         |                          |

# qtlh2

| Description: | QTL heritability    |                                                              |
|--------------|---------------------|--------------------------------------------------------------|
| Usage:       | qtlh2 = value;      |                                                              |
|              | value               | is heritability attributable to QTL.                         |
|              |                     | Range: $0-1$                                                 |
| Type:        | Mandatory           |                                                              |
| Note:        | In the last histori | cal generation, the QTL allelic effects are scaled to ensure |

the desired QTL variance.

If qtlh2 is set to a value smaller than h2 then a polygenic (infinitesimal) effect is also simulated. When qtlh2 is zero, no QTL effect is simulated and therefore pure polygenic effect is simulated.

#### phvar

| Description: | Phenotypic varia | ince     |                  |
|--------------|------------------|----------|------------------|
| Usage:       | phvar = value;   |          |                  |
|              | value            | is pheno | otypic variance. |
|              |                  | Range:   | 0 - 10,000,000   |
| Type:        | Mandatory        |          |                  |

#### no\_male\_rec

| Description: | No record for males will be simulated.                                                                                                    |
|--------------|----------------------------------------------------------------------------------------------------|
| Usage:       | no_male_rec;                                                                                                    |
| Type:        | Optional                                                                                                    |
| Note:        | This option is used to simulate a sex limited trait like milk yield. When<br>males do not have records, but the selection or culling design is based on<br>phenotypes, males will be randomly selected or culled. |

# skip\_inbreeding

Description: Inbreeding will not be calculated.
Usage: skip\_inbreeding;
Type: Optional
Note: Inbreeding is calculated in recent populations only. Calculation of inbreeding is a time consuming task in large populations. To gain speed in simulating large populations, one can safely turn off calculation of inbreeding when: 1) no polygenic effect is simulated (i.e., all the genetic variance is explained by QTL), 2) BLUP-breeding values are not estimated and 3) matings are not optimized to minimize or maximize inbreeding. Inbreeding can be skipped for the above mentioned situations but results should be interpreted with caution.

## joint\_pop

| Description: | When more than one population is defined, populations will be analyzed |
|--------------|------------------------------------------------------------------------|
|              | jointly.                                                               |
| Usage:       | joint_pop;                                                             |
| Type:        | Optional                                                               |
| Default:     | If not specified populations will be analyzed separately.              |
|              |                                                                        |

#### system

| Description:<br>Usage: | Runs a system executable file at the end of each replicate.<br>system = "command" /option;                                                                                                    |                      |                                                                                         |
|------------------------|----------------------------------------------------------------------------------------------------|----------------------|-----------------------------------------------------------------------------------------|
| -                      | command                                                                                                    | is a system command. |                                                                                         |
|                        | option                                                                                                    | /nrep                | passes the current replicate number<br>as the last argument to the external<br>program. |
| Type:                  | Optional                                                                                                    |                      |                                                                                         |
| Note:                  | System command is useful when simulating larger number of replicates each with large genotype data. After each replicate the genotype data can be analyzed with an external program and then be removed. |                      |                                                                                         |

#### **2- HISTORICAL POPULATION SECTION:**

In order to create initial LD and to establish mutation-drift equilibrium, a historical population can be simulated by considering equal number of individuals from both sexes, discrete generations, random mating, no selection and no migration. Offspring are produced by random union of gametes, each from the male and female gametic pools. Expansion and contraction of the historical population size are allowed. Historical population is simulated based on forward-time approach. The current version of QMSim can only simulate a single historical population.

# begin\_hp & end\_hp

| Description: | Beginning and end of the historical population parameters |
|--------------|-----------------------------------------------------------|
| Usage:       | begin_hp;                                                 |
|              | end_hp;                                                   |
| Type:        | Mandatory                                                 |

# hg\_size

| Description: | Historical generation sizes                                                   |  |  |
|--------------|-------------------------------------------------------------------------------|--|--|
| Usage:       | $hg_size = v1 [v2];$                                                          |  |  |
|              | v1 indicates the historical generation size                                   |  |  |
|              | Range: $2 - 100,000$                                                          |  |  |
|              | v2 indicates the historical generation number                                 |  |  |
|              | Range: $0 - 150,000$                                                          |  |  |
| Type:        | Mandatory                                                                     |  |  |
| Example1:    | $hg_size = 500 [0] 500 [1000];$                                               |  |  |
|              | One thousand historical generations with constant size of 500                 |  |  |
| Example2:    | $hg_size = 2000 [0] 400 [1000];$                                              |  |  |
|              | One thousand historical generations with gradual decrease in size from 2000   |  |  |
|              | to 400. The decrease is linear.                                               |  |  |
| Note:        | By using appropriate historical generation sizes different form of historical |  |  |
|              | bottleneck or expansion can be simulated.                                     |  |  |
|              | Generation number starts always from zero therefore the first historical      |  |  |

generation number must be always zero.

| <b>nmfhg</b><br>Description:<br>Usage: | The number of males in the first historical generation<br>nmfhg = value;<br>value indicates the number of males in the first historical<br>generation.<br>Range: 1 – 100,000                                          |
|----------------------------------------|----------------------------------------------------------------------------------------------------|
| Type:<br>Default:<br>Note:             | Optional<br>equal number of individuals from each sex<br>The sex ratio will be constant across historical generations. However, if one<br>wishes the sex ratio can be changed in the last historical generation only. |
| nmlhg<br>Description:                  | The number of males in the last historical generation                                                                                                    |

| Description: | The number of males in the last historical generation |                                                                  |  |  |
|--------------|-------------------------------------------------------|------------------------------------------------------------------|--|--|
| Usage:       | nmlhg = value;                                        |                                                                  |  |  |
|              | value                                                 | indicates the number of males in the last historical generation. |  |  |
|              |                                                       | Range: 1 – 100,000                                               |  |  |
| Type:        | Optional                                              |                                                                  |  |  |
| Default:     | same sex ratio as                                     | the first historical generation                                  |  |  |

#### **3- POPULATION SECTION:**

This section can contain more than one recent population and parameters for each population should surrounded by begin\_pop and end\_pop. Founders for each population can be chosen from the historical population or from the other recent populations. Multiple recent populations can be analyzed separately (by creating one distinct pedigree for each population) or jointly (by creating one pedigree for all populations) for inbreeding and estimated breeding values. To perform joint analysis use joint\_pop command. Up to 1,000 recent populations can be simulated.

## begin\_pop & end\_pop

| Description: | Beginning and end of the population parameters |                                                       |  |  |
|--------------|------------------------------------------------|-------------------------------------------------------|--|--|
| Usage:       | <pre>begin_pop = "string";</pre>               |                                                       |  |  |
|              | end_pop;                                       |                                                       |  |  |
|              | string                                         | indicates an arbitrary name of population (maximum 20 |  |  |
|              |                                                | characters).                                          |  |  |
| Type:        | Mandatory                                      |                                                       |  |  |

**Choosing founders for a population:** 

begin\_founder; and end\_founder; should be used at the beginning and end of this subsection.

For the first defined recent population founders must come from the last historical generation. However, for subsequent populations (if defined) founders can be also chosen from one or more (up to 10) previously defined populations. Founders can be chosen from specified generations of previous populations based on different criteria. One can simulate migration by choosing founder groups from different populations (see example 12).

Note that for separate analysis of multiple populations (when EBV is to be estimated) EBVs for founders of each population are estimated separately and based on no pedigree information, disregarding which population they are selected from.

If founders from two or more populations are to be selected (not randomly) from a particular generation of the population, then the order in which populations are defined becomes important. Note that populations are processed in the order they are defined.

| begin_founder & end_founder |                                                       |  |  |
|-----------------------------|-------------------------------------------------------|--|--|
| Description:                | Beginning and end of parameters for choosing founders |  |  |
| Usage:                      | begin_founder;                                        |  |  |
|                             | end_founder;                                          |  |  |
| Type:                       | Mandatory                                             |  |  |
|                             |                                                       |  |  |

#### male

| Description:<br>Usage1:<br>Usage2: | male $[n = v1, po]$                            | <pre>males from particular population and generation<br/>op = "s1", gen = v2, select = v3 option1] option2;<br/>op = "hp", select = v3 option1] option2;<br/>is the number of male individuals to be selected.</pre> |                                                                                          |  |
|------------------------------------|------------------------------------------------|----------------------------------------------------------------------------------------------------|------------------------------------------------------------------------------------------|--|
| e                                  | v1                                             |                                                                                                    |                                                                                          |  |
|                                    |                                                | Range: 1 – 50,000                                                                                                    |                                                                                          |  |
|                                    | s1                                             | is the name of population.                                                                                                    |                                                                                          |  |
|                                    | hp                                             | historical population                                                                                                    | (last historical generation).                                                            |  |
|                                    | v2                                             | is the generation num                                                                                                    | ber.                                                                                     |  |
|                                    |                                                | Range: $0 - 2,000$                                                                                                    |                                                                                          |  |
|                                    | v3 indicates the type of selection (optional). |                                                                                                    |                                                                                          |  |
|                                    |                                                | Range: rnd, phen, tbv and ebv                                                                                                    |                                                                                          |  |
|                                    |                                                | Default: rnd                                                                                                    |                                                                                          |  |
|                                    | option1                                        | /1                                                                                                    | to select low values                                                                     |  |
|                                    |                                                | /h                                                                                                    | to select high values                                                                    |  |
|                                    |                                                | Default                                                                                                    | /h                                                                                       |  |
|                                    | option2                                        | /not_founder_yet                                                                                                    | to select individuals that have not<br>appeared as founders of any recent<br>populations |  |
| Type:                              | Mandatory                                      |                                                                                                    |                                                                                          |  |

Note: options /l and /h cannot be used when selection method is random.

In Usage2, founders are always chosen from the last historical generation. When choosing founders from the last historical generation, selection method cannot be based on 'ebv'.

This command can be used more than once in order to choose male founders from different generations or populations.

| C                                                                                                    | 1 1                                                                                                    |                                                                                                    |  |
|----------------------------------------------------------------------------------------------------|----------------------------------------------------------------------------------------------------|----------------------------------------------------------------------------------------------------|--|
| Selecting base females from particular population and generation<br>the same as for males                                                                                                    |                                                                                                    |                                                                                                    |  |
| the number of ger<br>ng = value;<br>value<br>Mandatory                                                                                                    | nerations for current population<br>is the number of generations for current population.<br>Range: $0-2,000$                                                                                                    |                                                                                                    |  |
| Litter size<br>ls = value;<br>ls = v1 v2 [p2] v3<br>value v1 v2 v3<br>p2 p3                                                                                                    | are the litter sizes on Range: $0 - 1,000$                                                                                                    | the numbers of progeny per dam.<br>of the litter sizes.                                                                                                    |  |
| Mandatory<br>The litter size is considered to not be controlled genetically. The litter sizes<br>are uniformly sampled based on the provided litter size probabilities.<br>In usage2, the probability of the first litter size is not required because the<br>sum of probabilities is 1. |                                                                                                    |                                                                                                    |  |
|                                                                                                    | on;                                                                                                    | male progeny.<br>sex is assigned at random, but it is<br>ensured that observed proportion of<br>males will be equal to the specified<br>value.                                                                                                    |  |
|                                                                                                    | the same as for m<br>the number of gen<br>ng = value;<br>value<br>Mandatory<br>Litter size<br>ls = value;<br>ls = v1 v2 [p2] v3<br>value v1 v2 v3<br>p2 p3<br>Mandatory<br>The litter size is<br>are uniformly sam<br>In usage2, the pr<br>sum of probabilit<br>The proportion of<br>pmp = value option<br>value | the same as for males<br>the number of generations for current p<br>ng = value;<br>value is the number of gen<br>Range: $0-2,000$<br>Mandatory<br>Litter size<br>ls = value;<br>ls = v1 v2 [p2] v3 [p3];<br>value v1 v2 v3 are the litter sizes or<br>Range: $0-1,000$<br>p2 p3 are the probabilities<br>Range: $0-1$<br>Mandatory<br>The litter size is considered to not be<br>are uniformly sampled based on the pr<br>In usage2, the probability of the first<br>sum of probabilities is 1.<br>The proportion of male progeny<br>pmp = value option;<br>value is the proportion of male<br>Range: $0-1$ |  |

litters (progeny of a dam). For example, the command "pmp = 0.5/fix\_litter;", when litter size is 2 will always generate one male and one female progeny per dam.

Type: Optional Default: 0.5 **md** 

| Description: | Mating design                                                                   |                                                    |                                       |  |  |  |
|--------------|---------------------------------------------------------------------------------|----------------------------------------------------|---------------------------------------|--|--|--|
| Usage:       | md = value optio                                                                |                                                    |                                       |  |  |  |
|              | value                                                                           | is the type of mating                              | •                                     |  |  |  |
|              |                                                                                 | Range: rnd, rnd_ug, minf, maxf, p_assort, n_assort |                                       |  |  |  |
|              | option                                                                          | /phen                                              | assortative mating base on            |  |  |  |
|              |                                                                                 |                                                    | phenotype                             |  |  |  |
|              |                                                                                 | /ebv                                               | assortative mating base on ebv        |  |  |  |
|              |                                                                                 | /tbv                                               | assortative mating base on tbv        |  |  |  |
| Type:        | Optional                                                                        |                                                    |                                       |  |  |  |
| Default:     | rnd                                                                             |                                                    |                                       |  |  |  |
| Note:        | Option will be u                                                                | used only for assortat                             | ive mating design (i.e., p_assort and |  |  |  |
|              | n_assort).                                                                      | ·                                                  |                                       |  |  |  |
|              | ,                                                                               | or random union of ga                              | metes. With this design offspring are |  |  |  |
|              | -                                                                               |                                                    | one randomly sampled from the male    |  |  |  |
|              | 1 •                                                                             | •                                                  | netic pool. Therefore a dam can mate  |  |  |  |
|              |                                                                                 | -                                                  | ation. Note that with rnd_ug mating   |  |  |  |
|              |                                                                                 | 6                                                  | verage number of progeny per dam.     |  |  |  |
|              | 0, (                                                                            | e assortative and negative assortative,            |                                       |  |  |  |
|              | respectively. In the assortative mating design, sires mate to dams based on     |                                                    |                                       |  |  |  |
|              | similarity (positive) or dissimilarity (negative). Similarity and dissimilarity |                                                    |                                       |  |  |  |
|              | can be based on true breeding values (tbv), estimated breeding values (ebv)     |                                                    |                                       |  |  |  |
|              | or phenotypes (phen).                                                           |                                                    |                                       |  |  |  |
|              | Designs minf and maxf minimizes and maximizes inbreeding, repectively. In       |                                                    |                                       |  |  |  |
|              | the optimized mating design, pairs of mates are chosen so that inbreeding is    |                                                    |                                       |  |  |  |
|              |                                                                                 |                                                    |                                       |  |  |  |
|              | minimized or maximized in the next generation. To minimize or maximize          |                                                    |                                       |  |  |  |
|              | inbreeding, simulated annealing method is used (Sonesson and Meuwissen,         |                                                    |                                       |  |  |  |
|              | 2000). The simulated annealing method is an adaptation of the Metropolis-       |                                                    |                                       |  |  |  |
|              | Hastings algorithm for the global optimization problem. The initial             |                                                    |                                       |  |  |  |
|              | temperature was set to 0.5 and then decreased by a factor of 0.9.               |                                                    |                                       |  |  |  |
|              |                                                                                 | _                                                  | rogeny, minimization or maximization  |  |  |  |
|              | of inbreeding is 1                                                              | not considered.                                    |                                       |  |  |  |
|              |                                                                                 |                                                    |                                       |  |  |  |

#### sr

Description: Sire replacement

| Usage:    | sr = v1 v2 [v3]                                                                  | option;                                                           |                                          |  |  |
|-----------|----------------------------------------------------------------------------------|-------------------------------------------------------------------|------------------------------------------|--|--|
| -         | v1                                                                               | is the proportion of sire population to be culled<br>Range: $0-1$ |                                          |  |  |
|           |                                                                                  |                                                                   |                                          |  |  |
|           | v2                                                                               | is the sire population                                            | growth rate                              |  |  |
|           |                                                                                  | Range: $-1-5$                                                     | -                                        |  |  |
|           | v3                                                                               | is starting generation                                            | number                                   |  |  |
|           | option                                                                           | /e                                                                | exponential growth rate                  |  |  |
| Type:     | Optional                                                                         |                                                                   |                                          |  |  |
| Default:  | 1 (i.e., discrete ge                                                             | enerations)                                                       |                                          |  |  |
| Example1: | sr = 0.5;                                                                        |                                                                   |                                          |  |  |
|           | 50% of sires wo                                                                  | ould be replaced in all                                           | l generations (sire population growth    |  |  |
|           | rate is zero)                                                                    |                                                                   |                                          |  |  |
| Example2: | $sr = 0.5 \ 0.2;$                                                                |                                                                   |                                          |  |  |
|           | 50% of current s                                                                 | sire population would                                             | be culled in each generation and sire    |  |  |
|           | population size g                                                                | grows constantly acros                                            | s generations at rate 0.2. The number    |  |  |
|           | of male progeny                                                                  | rogeny to be selected would be larger than the number of culled   |                                          |  |  |
|           | sires because of i                                                               | ncrease in the sire pop                                           | oulation size                            |  |  |
| Example3: | sr = 0.4 [1] 0.5 [5];                                                            |                                                                   |                                          |  |  |
|           | 40% of sire pop                                                                  | ulation would be cull                                             | ed from generation 1 to generation 5     |  |  |
|           | and 50% from ge                                                                  | eneration 5 afterward (                                           | sire population growth rate is zero)     |  |  |
| Example4: | sr = 0.5 - 0.1 [1] 0.5 0.0 [5];                                                  |                                                                   |                                          |  |  |
|           |                                                                                  | 1 I                                                               | be culled in each generation but sire    |  |  |
|           | population growt                                                                 | h rates are -0.1 for the                                          | first 5 generation and zero afterward    |  |  |
| Note:     |                                                                                  |                                                                   | to replace the culled sires, the culling |  |  |
|           | rate will be reduced. If sire population growth rate is negative and if the      |                                                                   |                                          |  |  |
|           | decline rate is larger than the culling rate, the culling rate will increase. In |                                                                   |                                          |  |  |
|           |                                                                                  | warning message will                                              |                                          |  |  |
|           | 1 1                                                                              |                                                                   | rent generation increases/decreases by   |  |  |
|           | -                                                                                |                                                                   | his option is not specified size of the  |  |  |
|           | _                                                                                |                                                                   | by v2 * size of starting generation      |  |  |
|           | (i.e., generation v                                                              | /3).                                                              |                                          |  |  |
|           |                                                                                  |                                                                   |                                          |  |  |

# dr

| Description: | Dam replacement      | t                      |                             |  |
|--------------|----------------------|------------------------|-----------------------------|--|
| Usage:       | dr = v1 v2 [v3]      | option;                |                             |  |
|              | v1                   | is the proportion of d | lam population to be culled |  |
|              |                      | Range: $0-1$           |                             |  |
|              | v2                   | is the dam population  | n growth rate               |  |
|              |                      | Range: $-1-5$          |                             |  |
|              | v3                   | is starting generation | number                      |  |
|              | option               | /e                     | exponential growth rate     |  |
| Type:        | Optional             |                        |                             |  |
| Default:     | 1 (i.e., discrete ge | enerations)            |                             |  |
| Example:     | See sr for example   | les                    |                             |  |
|              |                      |                        |                             |  |

# sd

| Description:<br>Usage: | Selection design<br>sd = value option;                                                                                                    |         |                 |                                      |
|------------------------|----------------------------------------------------------------------------------------------------|---------|-----------------|--------------------------------------|
| obugo.                 | value                                                                                                    |         | be of selection | design                               |
|                        |                                                                                                    | • 1     | v and ebv       |                                      |
|                        | option                                                                                                    | /1      | _               | to select low values                 |
|                        |                                                                                                    | /h      |                 | to select high values                |
|                        |                                                                                                    | Default |                 | /h                                   |
| Type:                  | Optional                                                                                                    |         |                 |                                      |
| Default:               | rnd                                                                                                    |         |                 |                                      |
| Note:                  | options /l and /h cannot be used when selection design is random.<br>option /l forces the program to select individuals with low phenotype, t<br>ebv values and option /h does the opposite. |         |                 | lividuals with low phenotype, tbv or |

# cd

| Description:<br>Usage:                                                | Culling design<br>cd = value option                                                                                                    |                        |                                        |  |
|-----------------------------------------------------------------------|----------------------------------------------------------------------------------------------------|------------------------|----------------------------------------|--|
| U                                                                     | value                                                                                                    | is the type of culling | g design                               |  |
|                                                                       |                                                                                                    | Range: rnd, phen,      | tbv, ebv and age                       |  |
|                                                                       | option                                                                                                    | /1                     | to select low values                   |  |
|                                                                       |                                                                                                    | /h                     | to select high values                  |  |
|                                                                       |                                                                                                    | Default                | /h                                     |  |
| Type:                                                                 | Optional                                                                                                    |                        |                                        |  |
| Default:                                                              | age                                                                                                    |                        |                                        |  |
| Note:                                                                 | options /l and /h cannot be used when culling design is random or age.                                                                                                    |                        |                                        |  |
| option /l forces the program to select individuals with low phenotype |                                                                                                    |                        | individuals with low phenotype, tbv or |  |
|                                                                       | ebv values and option /h does the opposite.<br>If culling design is age and selection design is not random then culling is<br>first based on age and second based on the selection design with opposite<br>direction within age group. For instance, if culling is set to age and selection |                        |                                        |  |
|                                                                       |                                                                                                    |                        |                                        |  |
|                                                                       |                                                                                                    |                        |                                        |  |
|                                                                       |                                                                                                    |                        |                                        |  |
|                                                                       | is set to tbv /h, th                                                                                                    | he culling within each | age group is based on tbv /l.          |  |
|                                                                       | ,                                                                                                    | e                      |                                        |  |

# ebv\_est

| Description: | Breeding value estimation method |                                                        |  |
|--------------|----------------------------------|--------------------------------------------------------|--|
| Usage1:      | ebv_est = blup option;           |                                                        |  |
| Usage2:      | ebv_est = approx option1;        |                                                        |  |
|              | option1                          | /mnp_male v1                                           |  |
|              |                                  | /mnp_female v2                                         |  |
|              | v1, v2                           | are minimum number of progeny with record for male and |  |
|              |                                  | female individuals (default is zero)                   |  |
|              |                                  | Range: $0 - 1,000$                                     |  |
| Usage3:      | ebv_est = accur v                | option;                                                |  |

| Usage4:  | ebv_est = accur_male v1 accur_female v2 option;                                                        |                         |                                    |  |
|----------|----------------------------------------------------------------------------------------------------|-------------------------|------------------------------------|--|
|          | v, v1, v2                                                                                              | are predefined accurate | acies                              |  |
|          |                                                                                                    | Range: $0-1$            |                                    |  |
|          | option                                                                                                 | /true_av                | true additive genetic variance for |  |
|          |                                                                                                    |                         | each generation will be considered |  |
| Usage5:  | ebv_est = externa                                                                                      | al_bv "external solver  | filename";                         |  |
| Type:    | Optional                                                                                               |                         |                                    |  |
| Default: | None                                                                                                   |                         |                                    |  |
| Note:    | If ebv_est statement is specified, QMSim will estimate breeding value for each individual.             |                         |                                    |  |
|          | Breeding value can be defined as a measure of the additive genetic value of an individual as a parent. |                         |                                    |  |
|          |                                                                                                    | re implemented to esti- | mate breeding values:              |  |

#### 1) blup

The best linear unbiased prediction (BLUP) of breeding values are obtained by Henderson's (Henderson, 1975) mixed linear model. The BLUP predictor has the smallest prediction error variance among all possible linear unbiased predictors. Two pieces of information are used: phenotypic records and pedigree data. The numerator relationship matrix ( $\mathbf{A}$ ) is used in the following mixed model equations to derive BLUP of random additive effects (including polygenes and QTL):

$$\left[\mathbf{Z}'\mathbf{Z} + \mathbf{A}^{-1} \frac{\sigma_e^2}{\sigma_a^e}\right] [\hat{\mathbf{a}}] = [\mathbf{Z}'\mathbf{y}],$$

where **y** is the vector of phenotypic records, **Z** is the incidence matrix relating the records to the random additive effects (a),  $\sigma_e^2$  is the residual variance and  $\sigma_a^2$  is the additive genetic variance.

The mixed model equations are solved by the conjugate gradient method. For multiple population case, all individuals are included in the mixed model equations.

#### 2) approx

When there is enough number of half-sib offspring per individual, EBV can be approximated with a good accuracy. More importantly, when dealing with a sex limited trait like milk yield, records on relatives such as half-sib progeny can be used to generate estimated breeding values for the sires, using the following simple formula:

$$EBV = \frac{N \times (TBV + \frac{2 \times NRND \times \sigma_e^*}{\sqrt{N}})}{N + \frac{4 - h^2}{h^2}}$$

where N is the progeny size, TBV is true breeding value,  $\sigma_e^*$  is residual standard deviation for a sire model ( $\sigma_e^* = \sqrt{\sigma_e^2 + \frac{3}{4}\sigma_a^2}$ ),  $h^2$  is heritability

and NRND is normal random deviate.

It is assume that progeny are paternal half-sibs and additive genetic variance is constant across generations. For individuals with no progeny, parental average is calculated (for founders own record is used to estimate EBV at the start). If minimum number of progeny with record is specified and an individual has fewer progeny with record in the pedigree then some dummy progeny will be considered to reach the minimum number.

#### 3) accur

In this case, breeding values are approximated based on a predefined accuracy. Some methods for estimating breeding values might be very time consuming such as Bayesian methods to estimate breeding values using dense genetic markers (Meuwissen et al., 2001). But, knowing the accuracy for a method, computing breeding values with predefined accuracy allows one to roughly evaluate the future changes in the genetic parameters based on the assumed method.

Note that accuracy would be constant across generations if true additive genetic variance for each generation is considered, otherwise the initial additive genetic variance will be used then the loss of genetic variation will affect the accuracy.

#### 4) external\_bv

With this option, user should estimate breeding values from temporary data outputted by QMSim in each generation. The estimated breeding values should then be provided to QMSim for selection and culling.

In each generation, QMSim writes the temporary data in "data.tmp". Then it executes the "external solver". The external solver should read "data.tmp" and genotypes information (if required) and calculates breeding values then it should write EBVs in "my\_bv.txt". After external solver finished, QMSim reads "my\_bv.txt" and use the EBVs to select or cull parents for simulation of next generation.

File "data.tmp" contains a header line, animals ID, sire ID, dam ID, FLAG, sex, generation number, number of male and female progeny, inbreeding, homozygosity, phenotype, residual, Polygene and QTL. Flag indicates whether the animal is sire (S), dam (D) or progeny (P).

File "my\_bv.txt" should contain a header line, animals ID and EBV.

# **Population specific parameters for saving outputs:**

|              | poutput & end_ popo                                                                                                    | -                                                                                                    |  |
|--------------|----------------------------------------------------------------------------------------------------|----------------------------------------------------------------------------------------------------|--|
| Description: | Beginning and end of output opti                                                                                                    | ons for the population                                                                                                    |  |
| Usage:       | begin_popoutput;                                                                                                    |                                                                                                    |  |
| Type:        | end_ popoutput;<br>Mandatory                                                                                                    |                                                                                                    |  |
| crossove     | r                                                                                                    |                                                                                                    |  |
| Description: | Save all crossovers that occurred                                                                                                    | in the recent population                                                                                                    |  |
| Usage:       | crossover option;                                                                                                    |                                                                                                    |  |
| C            | option /gen v1 v2 v3.                                                                                                    | save crossovers occurred in<br>specified generations. v1 v2 v3<br>are generation numbers for which<br>crossovers should be saved. |  |
| Type:        | Optional                                                                                                    |                                                                                                    |  |
| Note:        | File name = "population name"_crosso_"replicate number".txt                                                                                                    |                                                                                                    |  |
| data         |                                                                                                    |                                                                                                    |  |
| Description: | Save individual's data except the                                                                                                    | ir genotypes                                                                                                    |  |
| Usage:       | data option;                                                                                                    |                                                                                                    |  |
| C            | option /gen v1 v2 v3.                                                                                                    | save data for specified generations<br>v1 v2 v3 are generation numbers<br>for which data should be saved.                         |  |
| Type:        | Optional                                                                                                    |                                                                                                    |  |
| Note:        | File name = "population name"_data_"replicate number".txt<br>The data file contains pedigree, sex, generation number, number of male and<br>female progeny, inbreeding, homozygosity, and genetic and residual values.<br>X chromosomes of males are not considered in homozygosity calculation. |                                                                                                    |  |
| stat         |                                                                                                    |                                                                                                    |  |
|              | Save brief statistics on simulated                                                                                                    | data                                                                                                    |  |
| Usage:       | stat;                                                                                                    |                                                                                                    |  |
| Type:        | Optional                                                                                                    |                                                                                                    |  |
| Note:        |                                                                                                    | stat_"replicate number".txt<br>and standard deviation for inbreeding<br>as components, and information on structure               |  |

homozygosity, phenotypes and its components, and information on structu of simulated population. X chromosomes of males are not considered in homozygosity calculation.

# allele\_freq

| Description: | Save allele frequ                 | encies                                        |                                                                                                    |  |
|--------------|-----------------------------------|-----------------------------------------------|----------------------------------------------------------------------------------------------------|--|
| Usage:       | allele_freq option;               |                                               |                                                                                                    |  |
|              | option                            | /mafbin v                                     | v is the number of bin for minor allele frequency distribution                                                                            |  |
|              |                                   | /gen v1 v2 v3                                 | save allele frequencies for specified<br>generations. v1 v2 v3 are<br>generation numbers for which allele<br>frequencies should be saved. |  |
| Type:        | Optional                          |                                               |                                                                                                    |  |
| Note:        | QTL file name =<br>To save memory | "population name" f<br>only non-zero allele f | _freq_mrk_"replicate number".txt<br>req_qtl_"replicate number".txt<br>requencies are stored.<br>rinted at the end of the file.            |  |

# genotype

| Description: |                                                                                                    | ata                                                                                                 |                                                                                                    |
|--------------|----------------------------------------------------------------------------------------------------|----------------------------------------------------------------------------------------------------|----------------------------------------------------------------------------------------------------|
| Usage:       | genotype option;                                                                                                    | ,                                                                                                   |                                                                                                    |
|              | option                                                                                                    | /binary                                                                                             | save genotypes in binary format (to save memory)                                                                                                    |
|              |                                                                                                    | /snp_code                                                                                           | save SNP as genotype code (i.e. 0 2<br>3 4 5; 0=homozygote for allele 1,<br>2=homozygote for allele 2,<br>3=heterozygote the first allele is<br>from sire and the second allele is<br>from dam, 4=heterozygote the first<br>allele is from dam and the second<br>allele is from sire, 5=missing) |
|              |                                                                                                    | /seq                                                                                                | save SNP and bi-allelic QTL in the<br>same file with genotype code: 0 2 3<br>4 5 (see /snp_code for genotype<br>code description)                                                                                                    |
|              |                                                                                                    | /gen v1 v2 v3                                                                                       | save genotype for specified<br>generations. v1 v2 v3 are<br>generation numbers for which<br>genotype should be saved.                                                                                                    |
| Type:        | Optional                                                                                                    |                                                                                                    |                                                                                                    |
| Note:        | Marker file name<br>QTL file name =<br>The file contains<br>order of genotyp<br>The format of b<br>marker (2 bytes f | "population name"_q<br>s animal ID and genot<br>es is as same as the ord<br>pinary file is: 4 bytes | for animal ID and 4 bytes for each ormat is repeated for every individual.                                                                                                    |

# ld

| Description:<br>Usage: | Save linkage disequilibrium stat<br>ld option; |                 |                                                                                                    |  |
|------------------------|------------------------------------------------|-----------------|----------------------------------------------------------------------------------------------------|--|
| Usage.                 | option                                         | /maft v         | v is minor allele frequency<br>threshold for ld calculation.<br>Markers with minor allele<br>frequency less than v will be<br>excluded. Default is 0.05. |  |
|                        |                                                | /max_distance v | v is the maximum distance between<br>two markers. Marker pairs with<br>greater distance are ignored. Default<br>is 5 cM.                                 |  |
|                        |                                                | /nmrk v         | v is the number of markers to be<br>considered for LD calculation.<br>Marker will be selected randomly.                                                  |  |
|                        |                                                | /chr v1 v2 v3   | Calculate LD statistics for specified<br>chromosome. v1 v2 v3 are<br>chromosome numbers. Default is<br>the longest chromosome.                           |  |
| <b>T</b>               | Ontinual                                       | /gen v1 v2 v3   | save ld data for specified<br>generations. v1 v2 v3 are<br>generation numbers for which ld<br>data should be saved                                       |  |
| Type                   | Ontional                                       |                 |                                                                                                    |  |

Type: Optional

Note: File name = "population name"\_ld\_"replicate number".txt

The extent of LD is an important factor in association studies. Different LD measures can give substantially different estimates of LD. Each measure might be preferable in certain situations. Therefore extend of LD is calculated based on three different measures of LD and the user should decide which one to use.

1) Pooled square of the correlation between loci A and B:

$$r^{2} = \sum_{i=1}^{m} \sum_{j=1}^{n} p(A_{i}) p(B_{j}) r_{ij}^{2}$$

where

$$r_{ij}^{2} = \frac{D_{ij}^{2}}{p(A_{i})(1 - p(A_{i}))p(B_{j})(1 - p(B_{j}))}$$

and

$$D_{ij} = p(A_i B_j) - p(A_i) p(B_j)$$

2) Lewontin's LD measure:

$$D' = \sum_{i=1}^{m} \sum_{j=1}^{n} p(A_i) p(B_j) \left| \frac{D_{ij}}{D_{ij}^{\max}} \right|$$

If  $D_{ij} < 0$ 

$$D_{ij}^{\max} = \min(p(A_i)p(B_j), (1-p(A_i))(1-p(B_j)))$$

If  $D_{ij} \ge 0$ 

$$D_{ij}^{\max} = \min(p(A_i)(1 - p(B_j)), (1 - p(A_i))p(B_j))$$

3) Standardized chi-square measure:

$$\chi^{2} = 2N \sum_{i=1}^{m} \sum_{j=1}^{n} \frac{D_{ij}^{2}}{p(A_{i})p(B_{j})} / 2N \min(m, n)$$

where 2N is the number of haplotypes.

#### **4- GENOME SECTION:**

## begin\_genome & end\_genome

Description: Beginning and end of the genome section Usage: begin\_genome; end\_genome; Type: Mandatory

**Defining chromosomes:** 

# begin\_chr & end\_chr

| Description: | Beginning and end of chromosome parameters |                                                                                 |  |
|--------------|--------------------------------------------|---------------------------------------------------------------------------------|--|
| Usage:       | begin_chr = value;                         |                                                                                 |  |
|              | value                                      | is the number of chromosomes with the same parameters                           |  |
|              |                                            | Range: $1 - 500$                                                                |  |
|              | end_chr;                                   |                                                                                 |  |
| Type:        | Mandatory                                  |                                                                                 |  |
| Note:        |                                            | th different parameters should be defined separately. In omes can be simulated. |  |

## xchr

| Description: | Specifies X chromosome.                                               |
|--------------|-----------------------------------------------------------------------|
| Usage:       | xchr;                                                                 |
| Type:        | Optional                                                              |
| Note:        | For X chromosomes, females carry two haplotypes while males carry one |

haplotypes (Therefore, true EBV is calculated differently for females and males). Male X chromosome is not included in homozygosity measure.

#### chrlen Description: Chromosome length Usage: chrlen = value; value is the chromosome length Range: 1 - 10,000 cMType: Mandatory nmloci Description: Number of marker loci on the chromosome Usage: nmloci = value; value is the number of marker loci Range: 0-400,000 Type: Mandatory mpos Description: Marker positions Usage1: mpos = even option;even evenly spaced Usage2: mpos = rnd option;rnd random; samples from uniform distribution in each replicate Usage3: mpos = rnd1 option; random; samples from uniform distribution in the first rnd1 replicate only (fixed across replicates) v is start position option /start v /end v v is end position Usage4: mpos = pd v1 v2 v3 ...;predefined pd v1 v2 v3 ... are marker positions Mandatory Type:

#### nma

| Description: | Number of marke | er alleles in the first historical generation               |
|--------------|-----------------|-------------------------------------------------------------|
| Usage1:      | nma = all v;    |                                                             |
|              | all             | all loci would have same number of alleles initially        |
|              | V               | number of alleles                                           |
| Usage2:      | nma = rnd v1 v2 | v3;                                                         |
|              | rnd             | random; samples from uniform distribution in each replicate |

| Usage3: | v1 v2 v3<br>nma = rnd1 v1 v2<br>rnd1  | number of marker alleles<br>2 v3;<br>random; samples from uniform distribution in the first<br>replicate only (fixed across replicates) |
|---------|---------------------------------------|----------------------------------------------------------------------------------------------------|
|         | v1 v2 v3                              | number of marker alleles                                                                                                    |
| Usage4: | nma = pd v1 v2 v                      | /3;                                                                                                    |
|         | pd                                    | Predefined                                                                                                    |
|         | v1 v2 v3                              | number of marker alleles                                                                                                    |
|         |                                       | Range: $1 - 255$ for 8-bit mode and $1 - 65535$ for 16-bit                                                                              |
|         |                                       | mode                                                                                                    |
| Usage5: | nma = unique;                         | number of alleles is 2 times of the number of individuals<br>in the first historical generation                                         |
| Type:   | Mandatory                             | -                                                                                                    |
| Note:   | In the subsequer<br>might increase by | nt historical generations, the number of alleles per locus y mutation.                                                                  |

# maf

| Description:<br>Usage1: | Marker allele frequencies in the first historical generation $maf = eql;$ |                                                                                                    |
|-------------------------|---------------------------------------------------------------------------|----------------------------------------------------------------------------------------------------|
| Usage1.                 | eql                                                                       | Equal                                                                                                    |
| Usage2:                 | maf = rnd;                                                                |                                                                                                    |
| -                       | rnd                                                                       | random; samples from uniform distribution in each replicate                                                                  |
| Usage3:                 | maf = rnd1;                                                               |                                                                                                    |
| -                       | rnd1                                                                      | random; samples from uniform distribution in the first replicate only (fixed across replicates)                              |
| Usage4:                 | maf = all v1 v2 v                                                         | 3;                                                                                                    |
| C                       | all                                                                       | all loci would have the same allele frequencies (The                                                                         |
|                         |                                                                           | number of alleles for all loci should be the same)                                                                           |
|                         | v1 v2 v3                                                                  | are marker allele frequencies (The allele frequencies must<br>sum to one). The number of input values is the number of       |
|                         |                                                                           | alleles.                                                                                                    |
|                         |                                                                           | Range: $0-1$                                                                                                    |
| Usage5:                 | maf = pd v1 v2 v                                                          | 6                                                                                                    |
| -                       | pd                                                                        | predefined                                                                                                    |
|                         | v1 v2 v3                                                                  | are marker allele frequencies (The allele frequencies must                                                                   |
|                         |                                                                           | sum to one within each marker). The total number of input                                                                    |
|                         |                                                                           | values should be sum of the number of alleles for all loci.                                                                  |
|                         |                                                                           | Range: $0-1$                                                                                                    |
| Type:                   | Mandatory                                                                 |                                                                                                    |
| Note:                   | -                                                                         | es will be simulated in the first historical generation. In the<br>rations, allele frequencies might be changed by drift and |

mutation.

#### nqloci Description: Number of QTL loci on the chromosome nqloci = value; Usage: value is the number of QTL loci Range: 0 - 50,000Type: Mandatory qpos Description: QTL positions Usage1: qpos = even option;even evenly Usage2: qpos = rnd option; rnd random; samples from uniform distribution in each replicate Usage3: qpos = rnd1 option; rnd1 random; samples from uniform distribution in the first replicate only (fixed across replicates) option /start v v is start position /end v v is end position Usage4: qpos = pd v1 v2 v3 ...;predefined pd v1 v2 v3 ... are QTL positions Type: Mandatory

#### nqa

| Description: | Number of QTL     | alleles in the first historical generation                                                      |  |
|--------------|-------------------|-------------------------------------------------------------------------------------------------|--|
| Usage1:      | nqa = all v;      |                                                                                                 |  |
|              | all               | all loci would have same number of alleles initially                                            |  |
|              | V                 | number of alleles                                                                               |  |
| Usage2:      | nqa = rnd v1 v2 v | /3;                                                                                             |  |
|              | rnd               | random; samples from uniform distribution in each replicate                                     |  |
|              | v1 v2 v3          | number of QTL alleles                                                                           |  |
| Usage3:      | nqa = rnd1 v1 v2  | v3;                                                                                             |  |
| C            | rnd1              | random; samples from uniform distribution in the first replicate only (fixed across replicates) |  |
|              | v1 v2 v3          | number of QTL alleles                                                                           |  |
| Usage4:      | nqa = pd v1 v2 v2 | 3;                                                                                              |  |
| -            | pd                | predefined                                                                                      |  |
|              | v1 v2 v3          | number of QTL alleles                                                                           |  |
|              |                   | Range: $1 - 255$ for 8-bit mode and $1 - 65535$ for 16-bit                                      |  |
|              |                   | mode                                                                                            |  |
| Type:        | Mandatory         |                                                                                                 |  |

| Note: | In the subsequent generations, the number of alleles per locus might increase |
|-------|-------------------------------------------------------------------------------|
|       | by mutation.                                                                  |

| qaf          |                    |                                                                |
|--------------|--------------------|----------------------------------------------------------------|
| -            |                    |                                                                |
| Description: |                    | ency in the first historical generation                        |
| Usage1:      | qaf = eql;         |                                                                |
|              | eql                | equal                                                          |
| Usage2:      | qaf = rnd;         |                                                                |
|              | rnd                | random; samples from uniform distribution in each              |
|              |                    | replicate                                                      |
| Usage3:      | qaf = rnd1;        |                                                                |
|              | rnd1               | random; samples from uniform distribution in the first         |
|              |                    | replicate only (fixed across replicates)                       |
| Usage4:      | qaf = all v1 v2 v3 | B;                                                             |
|              | all                | all loci would have the same allele frequencies (The           |
|              |                    | number of alleles for all loci should be the same)             |
|              | v1 v2 v3           | are QTL allele frequencies (The allele frequencies must        |
|              |                    | sum to one). The number of input values is the number of       |
|              |                    | alleles.                                                       |
|              |                    | Range: $0-1$                                                   |
| Usage4:      | qaf = pd v1 v2 v3  | 3;                                                             |
| C            | pd                 | predefined                                                     |
|              | v1 v2 v3           | are QTL allele frequencies (The allele frequencies must        |
|              |                    | sum to one). The total number of input values should be        |
|              |                    | sum of the number of alleles for all loci.                     |
|              |                    | Range: $0-1$                                                   |
| Type:        | Mandatory          |                                                                |
| Note:        |                    | s will be simulated in the first historical generation. In the |
|              | -                  | rations, allele frequencies might be changed by drift and      |
|              | mutation.          | anone, andre noqueneres might be enanged by drift and          |
|              |                    |                                                                |

#### qae

| 1            |                   |                                                        |
|--------------|-------------------|--------------------------------------------------------|
| Description: | QTL allele effect |                                                        |
| Usage1:      | qae = pd v1 v2 v3 | 3;                                                     |
| -            | pd                | predefined                                             |
|              | v1 v2 v3          | are percentage of QTL variances (should sum up to one) |
|              | Note:             | QTL allelic effects will be sampled from gamma         |
|              |                   | distribution with shape 0.4                            |
| Usage2:      | qae = rndg v;     |                                                        |
|              | rndg              | Effects are sampled from gamma distribution            |
|              | V                 | gamma shape                                            |
| Usage3:      | qae = rndn;       |                                                        |
|              | rndn              | Effects are sampled from normal distribution           |
|              |                   |                                                        |

| Usage4: | qae = rnd;                                                                                                    |
|---------|----------------------------------------------------------------------------------------------------|
| C       | rnd Effects are sampled from uniform distribution                                                                                                    |
| Type:   | Mandatory                                                                                                    |
| Note:   | QTL allelic effects are simulated in the last historical generation.                                                                                                 |
|         | QTL allelic effects are first sample based on the specified distribution (i.e.,                                                                                      |
|         | gamma, normal or uniform distribution) and then are scaled such that the<br>sum of QTL variances in the last historical generation equals the input QTL              |
|         | variance.                                                                                                    |
|         | Scaling is done as follows:                                                                                                    |
|         | 1) QTL value at each locus is calculated as sum of alleles 1 and 2                                                                                                   |
|         | 2) For each QTL, mean in the last HP is computed                                                                                                    |
|         | 3) For each animal in the last HP, sum of QTL values is calculated. This is true genetic value due to QTLs. Then observed variance is obtained for the last HP.      |
|         | <ul><li>4) Scale = sqrt(Input QTL variance) / sqrt(Observed QTL variance)</li></ul>                                                                                  |
|         | <ul> <li>5) Then QTL allelic effects at each locus are scaled as (allelic effect – QTL mean) × Scale</li> </ul>                                                      |
|         | When relative QTL variances are specified as input values (predefined), allelic effects of each QTL are scaled separately to ensure the right variance for each QTL. |

# male\_map\_scale

| Description: | Scale factor to shrink or expand linkage map for males                       |  |
|--------------|------------------------------------------------------------------------------|--|
| Usage:       | male_map_scale = value;                                                      |  |
|              | value is the scale factor                                                    |  |
|              | Range: $0-5$                                                                 |  |
| Type:        | Optional                                                                     |  |
| Default:     | 1                                                                            |  |
| Note:        | Crossover will be modeled based on the scaled map.                           |  |
|              | If interference has been specified, interference will also be scaled and     |  |
|              | therefore interference might become different between sexes.                 |  |
|              | If male_map_scale is specified, new map for males will be printed in linkage |  |
|              | map output file.                                                             |  |
|              |                                                                              |  |

# female\_map\_scale

| Description: | Scale factor to shrink or expand linkage map for females |                                                         |
|--------------|----------------------------------------------------------|---------------------------------------------------------|
| Usage:       | female_map_scale = value;                                |                                                         |
|              | value                                                    | is the scale factor                                     |
|              |                                                          | Range: $0-5$                                            |
| Type:        | Optional                                                 |                                                         |
| Default:     | 1                                                        |                                                         |
| Note:        | Crossover will be                                        | modeled based on the scaled map.                        |
|              | If interference h                                        | as been specified, interference will also be scaled and |

therefore interference might become different between sexes. If female\_map\_scale is specified, new map for females will be printed in linkage map output file.

# cld

| Description: | Generate comple      | te linkage disequilibrium in the first historical generation    |
|--------------|----------------------|-----------------------------------------------------------------|
| Usage1:      | cld = m;             | generate complete LD between markers                            |
| Usage2:      | cld = q;             | generate complete LD between QTL                                |
| Usage3:      | cld = m q;           | generate complete LD between markers and between                |
| C            |                      | QTL, separately (i.e., no LD between markers and QTL)           |
| Usage4:      | cld = mq;            | generate complete LD between markers, between QTL               |
| -            | -                    | and between markers and QTL. In this case markers and           |
|              |                      | QTL should have the same number of alleles.                     |
| Type:        | Optional             |                                                                 |
| Note:        | To generate com      | plete LD for markers or QTL the following requirements          |
|              | should be met: 1     | ) number of alleles should be the same for all loci (i.e., 'all |
|              | n' for markers of    | r/and QTL) 2) allele frequencies should be the same for all     |
|              | loci (i.e., 'eql' or | 'all').                                                         |
|              | ( / I                | LD between QTL is considered, there should be few               |
|              | -                    | tions to create variation between individuals before starting   |
|              | recent population    | C C                                                             |
|              | 1 1                  |                                                                 |

# select\_seg\_loci

| Description: | Select segregating | g loci in the last histor | ical generation. Only selected loci are                                                                                     |
|--------------|--------------------|---------------------------|----------------------------------------------------------------------------------------------------|
|              | used to simulate r | recent population(s)      |                                                                                                    |
| Usage:       | select_seg_loci op | otion;                    |                                                                                                    |
|              | option             | /maft v                   | v is minor allele frequency<br>threshold. Loci with minor allele<br>frequency larger than or equal to v<br>will be selected |
|              |                    | /nmrk v                   | v is the number of markers to be selected randomly                                                                          |
|              |                    | /nqtl v                   | v is the number of qtl to be selected randomly                                                                              |
| Type:        | Optional           |                           |                                                                                                    |
| Default:     | None               |                           |                                                                                                    |
| Note:        | mutation-drift eq  | uilibrium, a large pro    | of historical generations to approach<br>oportion of loci are fixed in the last<br>does not simulate mutation in recent     |

mutation-drift equilibrium, a large proportion of loci are fixed in the last historical generation. Because QMSim does not simulate mutation in recent populations, non-segregating loci are not useful. Therefore, removing nonsegregating loci in the last historical generation can save substantial amount of time and memory. If no option is specified with this command all segregating loci in the last historical generation will be selected. If 'maft' is specified selection will be first on the minor allele frequency and then based on the number of markers or QTL.

If the number of segregating markers or QTL is smaller than that specified, a warning message will be displayed.

| panel        |                   |                              |                                                                                                    |
|--------------|-------------------|------------------------------|----------------------------------------------------------------------------------------------------|
| Description: | in the last histo | orical generation whi        | MAF thresholds for markers and QTLs<br>le simulating ascertainment bias for<br>simulate recent population(s)                                                                                                    |
| Usage:       | panel option;     |                              |                                                                                                    |
|              | option            | /maft_m v<br>ascert_bias v p | <ul> <li>v is minor allele frequency<br/>threshold for markers. Loci with<br/>minor allele frequency larger than<br/>or equal to v will be selected. This<br/>is a hard threshold.</li> <li>With ascert_bias command,<br/>ascertainment bias (i.e. skewed tail<br/>MAF distribution toward<br/>segregating markers) can be<br/>simulated. Ascertainment bias (see<br/>below) is applied on markers with<br/>MAF smaller than v.</li> </ul> |
|              |                   | /maft_q v                    | v is minor allele frequency<br>threshold for QTLs. Loci with<br>minor allele frequency larger than<br>or equal to v will be selected                                                                                                    |
|              |                   | /nmrk v                      | v is the number of markers to be selected randomly                                                                                                    |
|              |                   | /nqtl v                      | v is the number of qtl to be selected randomly                                                                                                    |
| Type:        | Optional          |                              | 5                                                                                                    |
| Default:     | None              |                              |                                                                                                    |
| Note:        |                   |                              | of historical generations to approach                                                                                                    |

When one simulate a large number of historical generations to approach mutation-drift equilibrium, a large proportion of loci are fixed in the last historical generation. Because QMSim does not simulate mutation in recent populations, non-segregating loci are not useful. Therefore, removing nonsegregating loci in the last historical generation can save substantial amount of time and memory.

If no option is specified with this command all segregating loci in the last historical generation will be selected. If 'maft\_m' and 'maft\_q' are specified selection will be first on the minor allele frequency and then based on the number of markers or QTL.

If the number of segregating markers or QTL is smaller than that specified, a warning message will be displayed.

Ascertainment bias is simulated as:

- a) Markers initially were sampled from uniform distribution
- b) If a sampled marker has MAF smaller than v it is rejected based on the following probability:

$$URND \ge \left(\frac{observed MAF}{v}\right)^p$$

p can be adjusted for more and less bias. Larger p results in more ascertainment bias.

#### $r_mpos_g$

| Description: | Randomize marker positions across genome in each replicate |
|--------------|------------------------------------------------------------|
| Usage:       | r_mpos_g;                                                  |
| Type:        | Optional                                                   |
| Default:     | None                                                       |

### r1\_mpos\_g

| Description: | Randomize marker positions across genome in the first replicate only (fixed |
|--------------|-----------------------------------------------------------------------------|
|              | across replicates)                                                          |
| Usage:       | r1_mpos_g;                                                                  |
| Type:        | Optional                                                                    |
| Default:     | None                                                                        |

#### r\_qpos\_g

Description:Randomize QTL positions across genome in each replicateUsage:r\_qpos\_g;Type:OptionalDefault:None

## r1\_qpos\_g

| Description  | Randomize QTL positions across genome in the first replicate only (fixed |
|--------------|--------------------------------------------------------------------------|
| Description. |                                                                          |
|              | across replicates)                                                       |
| Usage:       | r1_qpos_g;                                                               |
| Type:        | Optional                                                                 |
| Default:     | None                                                                     |
|              |                                                                          |

#### rmmg

| Description: | Rate of missing r | narker genotypes                        |
|--------------|-------------------|-----------------------------------------|
| Usage:       | rmmg = value op   | tion;                                   |
|              | value             | is the rate of missing marker genotypes |
|              |                   | Range: $0 - 0.5$                        |

| Type:<br>Default:<br>Note:            | be re-run with th<br>out.<br>Missing genotyp<br>in output files.                                                                          | ne same seed with rm<br>es are simulated in the<br>Therefore, inheritanc                                                                                       | Missing rates are sampled from<br>gamma distribution with shape v<br>genotypes as well, the scenario should<br>mg, rmqg, rmge and rqge commented<br>e last step when writing the genotypes<br>se of alleles from one generation to<br>reported statistics are based on full                                                                                              |
|---------------------------------------|----------------------------------------------------------------------------------------------------|----------------------------------------------------------------------------------------------------|----------------------------------------------------------------------------------------------------|
| <b>rmqg</b><br>Description:<br>Usage: | Rate of missing (<br>The same as for 1                                                                                                    |                                                                                                    |                                                                                                    |
| <b>rmge</b><br>Description:<br>Usage: | Rate of marker g<br>rmge = value opt<br>value<br>option                                                                                   |                                                                                                    | Error rates are sampled from                                                                                                    |
| Type:<br>Default:<br>Note:            | distribution of e<br>sampled genotyp<br>from the existing<br>bi-allelic.<br>If one is intereste<br>be re-run with the<br>Genotyping error | equally frequent allel<br>less are different from t<br>g alleles in the populat<br>ed in having the true g<br>e same seed and withours<br>are simulated in the | gamma distribution with shape v<br>andomly sampling two alleles from a<br>les. It is ensured, however, that the<br>the correct ones. Sampled alleles come<br>tion. If an allele is fixed it is treated as<br>genotypes as well, the scenario should<br>out rmmg, rmqg, rmge and rqge.<br>e last step when writing the genotypes<br>reported statistics are based on true |
| rqge<br>Description:<br>Usage:        | Rate of QTL gen<br>The same as for t                                                                                                    |                                                                                                    |                                                                                                    |

# mmutr

Description: Marker mutation rate in historical population

| Usage:   | mmutr = value o       | ption;                      |                                                                                |
|----------|-----------------------|-----------------------------|--------------------------------------------------------------------------------|
| -        | value                 | is mutation arte            |                                                                                |
|          |                       | Range: $0 - 0.01$           |                                                                                |
|          | option                | /recurrent                  | recurrent mutation                                                             |
| Type:    | Optional              |                             |                                                                                |
| Default: | 0                     |                             |                                                                                |
| Note:    | By default, the m     | nutation model is infini    | ite-allele model.                                                              |
|          |                       | -                           | allele is generated instead the allele <b>However, with recurrent mutation</b> |
|          | model, if the nu      | mber of alleles for a       | locus is one the locus will be treated                                         |
|          | as bi-allelic loo     | cus. This allows one        | e to simulate SNP when the first                                               |
|          | historical generation | ation is fixed for all lo   | oci (i.e., non-segregating).                                                   |
|          | For SNP recurrent     | nt mutations are generation | ally very rare and there is no evidence                                        |
|          | to indicate that      | mutation contributes        | significantly to the erosion of LD                                             |
|          | between SNP (A        | rdlie et al., 2002).        |                                                                                |
|          | The number of         | mutations per indi          | vidual is sampled from a Poisson                                               |
|          | distribution with     | mean u (u = $2 * nun$       | nber of loci * mutation rate) and then                                         |
|          | each mutation is      | assigned to a random I      | locus in the genome.                                                           |
|          | It is important to    | o note that in recent p     | populations no mutation is generated.                                          |
|          | This is because       | e usually recent pop        | oulations involve small number of                                              |
|          | generations for w     | which the effect of mut     | ation might be neglected.                                                      |
|          |                       |                             |                                                                                |

# qmutr

| Description: | QTL mutation ra       | te in historical populati | on                 |
|--------------|-----------------------|---------------------------|--------------------|
| Usage:       | qmutr = value option; |                           |                    |
|              | value                 | is mutation arte          |                    |
|              |                       | Range: $0 - 0.01$         |                    |
|              | option                | /recurrent                | recurrent mutation |
| Type:        | Optional              |                           |                    |
| Default:     | 0                     |                           |                    |
| Note:        | See mmutr             |                           |                    |

# interference

| Description: | Interference      |             |                                                    |
|--------------|-------------------|-------------|----------------------------------------------------|
| Usage:       | interference = va | lue optior  | 1;                                                 |
|              | value             | is interf   | erence based on distance in cM                     |
|              |                   | Range:      | 0.01 - 500.0                                       |
|              | option            | /c          | complete interference                              |
| Type:        | Optional          |             |                                                    |
| Default:     | no interference   |             |                                                    |
| Note:        | Crossover is a k  | ey factor   | that gradually breakdowns the allelic associations |
|              | or LD. Crossove   | r interfere | nce can be defined as the nonrandom placement of   |
|              | crossovers along  | g chromo    | somes in meiosis. The Poisson distribution can     |

describe the distribution of crossovers along a chromosome in meiosis. However, in the present of crossover interference the number of crossover events does not follow Poisson distribution and is low compared with the absent of crossover interference. In order to account for interference we used the following simple algorithm:

- The number of crossover events is sampled from a Poisson distribution with mean equal to the length of chromosomes in Morgan (or with user-specified mean; see mean\_crossover)
- Locations of crossovers along chromosomes are assigned at random
- If distance between pair of crossovers (*dis*) is smaller than the specified value

If interference is complete or if URND <  $(1 - \frac{dis}{value})^2$ : delete one

of the two crossovers at random

URND is a uniform random deviate. No chromatid interference is assumed.

#### mean\_crossover

| Description: | Mean crossover p        | per 1 Morgan                       |
|--------------|-------------------------|------------------------------------|
| Usage:       | mean_crossover = value; |                                    |
|              | value                   | is the mean crossover per 1 Morgan |
|              |                         | Range: $0-5$                       |
| Type:        | Optional                |                                    |
| Default:     | 1                       |                                    |

#### **5- OUTPUT SECTION:**

#### begin\_output & end\_output

| Description: | Beginning and end of the output section |
|--------------|-----------------------------------------|
| Usage:       | begin_output;                           |
|              | end_output;                             |
| Type:        | Mandatory                               |

## output\_folder

| Description: | Output folder                                                |
|--------------|--------------------------------------------------------------|
| Usage:       | output_folder = string;                                      |
|              | string path to the folder where output files will be written |
| Type:        | Optional                                                     |
| Default:     | Default output folder name is r_"parameter file name"        |

# attach\_rep

Description:Append output files over replicatesUsage:attach\_rep;Type:Optional

# linkage\_map

| 0 -          | · •                                                                                                    |
|--------------|----------------------------------------------------------------------------------------------------|
| Description: | Save linkage map                                                                                                    |
| Usage:       | linkage_map;                                                                                                    |
| Type:        | Optional                                                                                                    |
| Note:        | Marker linkage map file name = lm_mrk_"replicate number".txt<br>QTL linkage map file name = lm_qtl_"replicate number".txt |
|              | QTE inikage map me name represe infinite i .i.xt                                                                          |

# allele\_effect

| Description: | Save allele effects                           |
|--------------|-----------------------------------------------|
| Usage:       | allele_effect;                                |
| Type:        | Optional                                      |
| Note:        | File name = effect_qtl_"replicate number".txt |

# allele\_label

| Description: | Save starting allele labels                                                                                                    |
|--------------|----------------------------------------------------------------------------------------------------|
| Usage:       | allele_label;                                                                                                    |
| Type:        | Optional                                                                                                    |
| Note:        | If this command is not specified, allele labels are converted to consecutive<br>numbers starting from 1 at last historical generation. This recoding reduces<br>the genotype file size. If one needs to trace alleles from founders (when<br>starting alleles are unique) then allele_label should be specified. |

# hp\_stat

| Description: | Save brief statistics on historical population                                         |
|--------------|----------------------------------------------------------------------------------------|
| Usage:       | hp_stat;                                                                               |
| Type:        | Optional                                                                               |
| Note:        | File name = hp_stat_"replicate number".txt                                             |
|              | The output mainly contains statistics on the genome in the last historical generations |

# monitor\_hp\_homo

| Description: | Save the mean marker and QTL homozygosity of the historical population |             |    |     |        |            |     |
|--------------|------------------------------------------------------------------------|-------------|----|-----|--------|------------|-----|
| Usage:       | monitor_hp_homo option;                                                |             |    |     |        |            |     |
|              | option                                                                 | /freq value |    |     |        |            |     |
|              |                                                                        | value       | is | the | output | frequency. | For |

|       | homozygosity will be reported                                          |  |  |  |  |
|-------|------------------------------------------------------------------------|--|--|--|--|
|       | every 100 generations.                                                 |  |  |  |  |
|       | Range: 1 – 10,000                                                      |  |  |  |  |
|       | Default: 50                                                            |  |  |  |  |
| Type: | Optional                                                               |  |  |  |  |
| Note: | Marker file name = hp_homo_mrk_"replicate number".txt                  |  |  |  |  |
|       | QTL file name = hp homo qtl "replicate number".txt                     |  |  |  |  |
|       | Monitoring homozygosity in HP generations helps to find optimum number |  |  |  |  |
|       | of generations required to reach mutation-drift equilibrium. Once the  |  |  |  |  |
|       | optimum number is found this command can be disabled to speed up the   |  |  |  |  |
|       | simulation of HP. X chromosomes of males are not considered in         |  |  |  |  |
|       | homozygosity calculation.                                              |  |  |  |  |

example, if value is 100, the mean

# **Running the application**

*QMSim* [parameter filename] -0 -16bit

If *parameter file name* is not specified, program will prompt the user to enter it. Option *-o* forces the program to overwrite output folder if already exists. Option *-16bit* is used for running the simulation under 16-bit mode, which allows for larger number of alleles per locus

#### **Examples**

**Example 1:** Simulating 10k SNP panel in population of 10 discrete generations and with no historical generations. All loci are in linkage equilibrium in the founders.

```
/********
** Global parameters
                                * *
title = "Example 1 - 10k SNP panel";
                               //Number of replicates
nrep = 1;
h2 = 0.2;
                                //Heritability
qtlh2 = 0.2;
                                //QTL heritability
phvar = 1.0;
                                 //Phenotypic variance
/*******
 ** Historical population **
 *********************************
begin hp;
  hg_size = 420 [0]; //Size of the historical generations
nmlhg = 20; //Number of males in the last generation
end hp;
/********
 ** Populations **
 *************************************
begin pop = "p1";
   begin founder;
      male [n = 20, pop = "hp"];
      female [n = 400, pop = "hp"];
   end founder;
   ls = 2; //Little1 Size
pmp = 0.5 /fix; //Proportion of male progeny
ng = 10; //Number of generations
                                //Litter size
   ls = 2;
   begin popoutput;
        data;
        stat;
         genotype /gen 8 9 10;
   end popoutput;
end pop;
/*******
 ** Genome **
 ************************************
begin genome;
   begin chr = 30;
     gin_chr = 30;
chrlen = 100; //Chromosome length
nmloci = 333; //Number of markers
mpos = rnd; //Marker positions
nma = all 2; //Number of marker alleles
maf = eql; //Marker allele frequencies
nqloci = 25; //Number of QTL
qpos = rnd; //QTL positions
```

**Example 2:** Simulating 10k SNP panel in population of 10 overlapping generations with 200 historical generations. LD decay in the founders (generation 0) and the last generation will be reported.

```
/********
** Global parameters **
 ********************************
title = "Example 2 - 10k SNP panel";
                           //Number of replicates
//Heritability
//QTL heritability
//Phoneter
nrep = 1;
h2 = 0.2;
qtlh2 = 0.2;
phvar = 1.0;
                               //Phenotypic variance
/********
 ** Historical population **
 ***********************************
begin hp;
                          //Size of the historical generations
   hg size = 420 [0]
            420 [200];
                              //Number of males in the last generation
   nmlhg = 20;
end hp;
** Populations **
 begin pop = "p1";
   begin founder;
     male [n = 20, pop = "hp"];
     female [n = 400, pop = "hp"];
   end founder;
  end_founder;
ls = 1 2 [0.05]; //Litter size
pmp = 0.5 /fix; //Proportion of male progeny
ng = 10; //Number of generations
md = rnd; //Mating design
sr = 0.4; //Replacement ratio for sires
dr = 0.2; //Replacement ratio for dams
sd = rnd; //Selection design
cd = age; //Culling design
   begin popoutput;
        Id /maft 0.1 /gen 0 10;
        data;
        genotype /snp code /gen 10;
        allele freq /gen 10;
   end popoutput;
end pop;
** Genome **
 *********************************
begin genome;
   begin chr = 30;
     chrlen = 100; //Chromosome length
nmloci = 333; //Number of markers
```

```
mpos = rnd; //Marker positions
nma = all 2; //Number of marker alleles
maf = eql; //Marker allele frequencies

      nqloci = 25; //Number of QTL
qpos = rnd; //QTL positions
nqa = rnd 2 3 4; //Number of QTL alleles
qaf = eql; //QTL allele frequencies
              = rndg 0.4;
       qae
                                  //QTL allele effects
   end chr;
             = 2.5e-5 /recurrent; //Marker mutation rate
   mmutr
   qmutr = 2.5e-5;
                                       //QTL mutation rate
   interference = 25;
                                  //Randomize marker positions across genome
   r mpos g;
   r qpos g;
                                   //Randomize QTL positions across genome
end_genome;
/********
 ** Output options **
 ********************************
begin output;
   linkage_map;
   allele effect;
end output;
```

**Example 3:** Simulating two lines selected by divergent phenotypic selection for 20 overlapping generations.

```
/*********
                              * *
 ** Global parameters
 *******************************
title = "Example 3 - Creating two divergent lines - 5k SNP panel";
                         //Number of replicates
nrep = 1;
                               //Heritability
//QTL heritability
h2 = 0.2;
qtlh2 = 0.2;
phvar = 1.0;
                                  //Phenotypic variance
** Historical population **
 ********************************
begin hp;
   hg size = 840 [0]
                                 //Size of the historical generations
            840 [200];
   nmlhg = 40;
                                  //Number of males in the last generation
end hp;
/******
 ** Populations **
 ************************************
begin pop = "Line 1";
   begin founder;
     male [n = 20, pop = "hp"];
      female [n = 400, pop = "hp"];
   end founder;
   end_founder;
ls = 1 2 [0.05]; //Litter size
pmp = 0.5 /fix; //Proportion of male progeny
ng = 20; //Number of generations
md = maxf; //Mating design
sr = 0.4; //Replacement ratio for sires
dr = 0.2; //Replacement ratio for dams
sd = phen /h; //Selection design
cd = age; //Culling design
   begin popoutput;
         ld /maft 0.1 /gen 0;
         data;
         genotype /snp code /gen 10;
         allele freq /gen 10;
   end popoutput;
end pop;
begin pop = "Line 2";
   begin founder;
      male [n = 20, pop = "hp"] /not founder yet;
       female [n = 400, pop = "hp"] /not founder yet;
   end founder;
   ls = 1 2 [0.05]; //Litter size
pmp = 0.5 /fix; //Proportion of male progeny
ng = 20; //Number of generations
   md = maxf;
                                 //Mating design
```

```
sr = 0.4;
                                 //Replacement ratio for sires
   dr = 0.2;
                                 //Replacement ratio for dams
   sd = phen /1;
                                //Selection design
   cd = age;
                                 //Culling design
   begin popoutput;
         data;
         genotype /snp code /gen 10;
         allele freq /gen 10;
   end popoutput;
end_pop;
/********
 ** Genome **
 *********************************
begin genome;
   begin chr = 30;
      chrlen = 100;
                             //Chromosome length
      nmloci = 166;
mpos = rnd;
                               //Number of markers
      nmloci = 166; //Number of Markers
mpos = rnd; //Marker positions
nma = all 2; //Number of marker alleles
maf = eql; //Number of QTL
qpos = rnd; //QTL positions
nqa = rnd 2 3 4; //Number of QTL alleles
qaf = eql; //QTL allele frequencies
      qae = rndg 0.4; //QTL allele effects
   end chr;
   mmuTr = 2.5e-5 /recurrent; //Marker mutation rate
qmutr = 2.5e-5; //QTL mutation rate
                           //QTL mutation rate
   interference = 25;
   r_mpos_g;
                                //Randomize marker positions across genome
                                //Randomize QTL positions across genome
   r_qpos_g;
end genome;
/********
 ** Output options **
 begin output;
   linkage map;
   allele effect;
end output;
```

**Example 4:** Considering different genome lengths for males and females. In this example female genome is 25% longer than male genome.

```
/*******
                              * *
** Global parameters
*******************************
title = "Example 4 - Different genome lengths for males and females - 10k
SNP panel";
                             //Number of replicates
//Heritability
nrep = 1;
h2 = 0.2;
qtlh2 = 0.2;
                               //QTL heritability
phvar = 1.0;
                                //Phenotypic variance
/**********
** Historical population **
 begin hp;
  hg size = 420 [0]
                               //Size of the historical generations
           420 [200];
   nmlhg = 20;
                               //Number of males in the last generation
end hp;
/********
 ** Populations **
 begin pop = "p1";
   begin founder;
      male [n = 20, pop = "hp"];
      female [n = 400, pop = "hp"];
   end founder;
   ls = 2;
                             //Litter size
//Proportion of male progeny
   pmp = 0.5 /fix;
   ng = 10;
                               //Number of generations
   begin popoutput;
        data;
        genotype /snp code /gen 10;
   end popoutput;
end pop;
/**********************************
 ** Genome **
 *************************************
begin genome;
   begin chr = 30;
      chrlen = 100; //Chromosome length
      female_map_scale=1.25; //Scale factor for female map
      remale_map_scale=1.25; //scale factor for female mails
nmloci = 333; //Number of markers
mpos = rnd; //Marker positions
nma = all 2; //Number of marker alleles
maf = eql; //Marker allele frequencies
nqloci = 25; //Number of QTL
qpos = rnd; //QTL positions
nqa = rnd 2 3 4; //Number of QTL alleles
qaf = eql; //QTL allele frequencies
```

| <pre>qae = rndg 0.4;<br/>end_chr;<br/>end_genome;</pre>                | //QTL allele effects |
|------------------------------------------------------------------------|----------------------|
| /*************************************                                 | **                   |
| ** Output options<br>********                                          |                      |
| <pre>begin_output;<br/>linkage_map;<br/>hp_stat;<br/>end_output;</pre> |                      |

**Example 5:** Simulating hotspots and coldspots.

```
/*********
** Global parameters **
title = "Example 5 - Hotspots and coldspots";
nrep = 1;
                         //Number of replicates
h2 = 0.2;
                         //Heritability
qtlh2 = 0.2;
                         //QTL heritability
phvar = 1.0;
                         //Phenotypic variance
/**********************************
** Historical population **
 ************************************
begin hp;
  hg size = 420 [0]
                         //Size of the historical generations
          420 [200];
  nmlhq
         = 20;
                         //Number of males in the last generation
end hp;
/******
* *
                         * *
        Populations
 begin pop = "p1";
  begin founder;
    male [n = 20, pop = "hp"];
     female [n = 400, pop = "hp"];
  end founder;
  ls = 2;
                         //Litter size
  pmp = 0.5 / fix;
                         //Proportion of male progeny
  ng = 10;
                         //Number of generations
  begin popoutput;
      data;
      genotype;
  end popoutput;
end pop;
/*******
** Genome
                         * *
 begin genome;
  begin chr = 1;
                                    //Chromosome 1
     chrlen = 150;
                                    //Chromosome length
     nmloci = 12;
                                    //Number of markers
     mpos = pd \ 0.0001 \ .1 \ .2 \ .3
                                    //Marker positions
               100 101 102 103
               135 140 145 150;
                                    //Number of marker alleles
          = all 2;
     nma
     maf
          = rnd;
                                    //Marker allele frequencies
     nqloci = 12;
                                    //Number of QTL
     qpos = pd .05 .15 .25 .35
                                    //QTL positions
               100.5 101.5 102.5 103.5
               132 137 142 147;
     nqa = all 4;
                                    //Number of QTL alleles
```

```
qaf = rnd;
qae = rndn;
                                        //QTL allele frequencies
                                        //QTL allele effects
   end chr;
                                         //Chromosome 2
   begin chr = 1;
     chrlen = 100;
                                         //Chromosome length
     nmloci = 12;
                                        //Number of markers
     mpos = pd 10.00 10.01 10.02 10.03 10.04 10.05 //Marker positions
        60.05 60.06 60.07 60.08 60.09 60.10;
     nma = all 2;
                                        //Number of marker alleles
     maf = rnd;
                                        //Marker allele frequencies
     nqloci = 2;
                                        //Number of QTL
     qpos = pd 10.025 60.075;
nqa = all 4;
                                    //QTL positions
//Number of QTL alleles
     qaf = rnd;
qae = rndn;
                                       //QTL allele frequencies
                                        //QTL allele effects
   end chr;
end genome;
/********
** Output options **
*********************************
begin output;
  linkage map;
end output;
```

**Example 6:** Simulating a historical bottleneck.

```
/*********
 ** Global parameters
                               * *
**********************************
title = "Example 6 - Historical bottleneck";
nrep = 1;
h2 = 0.2;
                        //Number of replicates
                               //Heritability
qtlh2 = 0.2;
                               //QTL heritability
phvar = 1.0;
                                //Phenotypic variance
** Historical population **
 **********************************
begin hp;
   hg_size = 1000 [0]
                                //Size of the historical generations
              200 [70]
               200 [80]
              420 [100];
   nmlhq
          = 20;
                                //Number of males in the last generation
end hp;
* *
                            * *
          Populations
 *********************************
begin pop = "p1";
   begin founder;
      male [n = 20, pop = "hp"];
      female [n = 400, pop = "hp"];
   end founder;
   ls = 2;
                               //Litter size
                             //Proportion of male progeny
   pmp = 0.5 /fix;
   ng = 0;
                               //Number of generations
   begin popoutput;
        data;
        genotype /gen 0;
        allele freq /gen 0;
   end popoutput;
end pop;
/*******
 ** Genome **
 begin genome;
   begin chr = 5;
      gin_chr = 5;
chrlen = 150; //Chromosome length
nmloci = 100; //Number of markers
mpos = rnd; //Marker positions
nma = all 2; //Number of marker alleles
maf = rnd; //Marker allele frequencies
nqloci = 25; //Number of QTL
qpos = rnd; //QTL positions
nqa = rnd 2 3 4; //Number of QTL alleles
qaf = rnd; //QTL allele frequencies
```

**Example 7:** Simulating population expansion in a recent population.

```
/*********
** Global parameters **
********************************
title = "Example 7 - population expansion in a recent population";
nrep = 1;
                           //Number of replicates
h2 = 0.2;
                           //Heritability
qtlh2 = 0.2;
                           //QTL heritability
phvar = 1.0;
                           //Phenotypic variance
** Historical population
                           * *
 **********************************
begin hp;
  hg size = 420 [0]
                           //Size of the historical generations
           420 [200];
  nmlhq
         = 20;
                           //Number of males in the last generation
end hp;
/******
                           * *
 * *
         Populations
 **********************************
begin pop = "p1";
  begin founder;
     male [n = 20, pop = "hp"];
     female [n = 400, pop = "hp"];
  end founder;
  ls = 2;
                           //Litter size
                       //Proportion of male progeny
//Number of generations
///Interview design
  pmp = 0.5 /fix;
  ng = 15;
                         //Mating design
  md = rnd;
  sr = 0.4 \ 0.0 \ [1]
                           //Replacement ratio for sires
       0.4 0.25 [5]
       0.4 0.0 [10];
  dr = 0.2 \ 0.0 \ [1]
                           //Replacement ratio for dams
       0.2 0.25 [5]
       0.2 0.0 [10];
  sd = rnd;
                           //Selection design
  cd = age;
                           //Culling design
  begin popoutput;
       data;
       stat;
       genotype /snp code /gen 15;
  end popoutput;
end pop;
/*******
 ** Genome **
 *********************************
begin genome;
  begin_chr = 30;
     chrlen = 100; //Chromosome length
nmloci = 167; //Number of markers
```

```
mpos = rnd;
                          //Marker positions
     nma = all 2;
                          //Number of marker alleles
          = eql;
                          //Marker allele frequencies
     maf
     nqloci = 25;
                          //Number of QTL
                          //QTL positions
     qpos = rnd;
          = rnd 2 3 4;
                          //Number of QTL alleles
     nqa
          = eql;
     qaf
                          //QTL allele frequencies
     qae
           = rndg 0.4;
                          //QTL allele effects
  end chr;
          = 2.5e-5 /recurrent; //Marker mutation rate
  mmutr
  qmutr
           = 2.5e-5;
                              //QTL mutation rate
end genome;
/********
                        **
* *
       Output options
 **********************************
begin output;
  linkage_map;
end output;
```

**Example 8:** Simulating a pure polygenic trait (no markers and no QTLs are simulated). As QMSim simulates a genome, the genome section in the parameter file is mandatory. However, for simulating a pure polygenic trait, user should do the following:

1- Set qtlh2 to zero

- 2- No historical generations are needed, so set nhg to zero
- 3- Define one chromosome
- 4- Set the number of markers and QTL to zero

5- Set other genome parameters to valid arbitrary values

```
/*********
 ** Global parameters
                           * *
 **********************************
title = "Example 8 - Simulating a pure polygenic trait";
                     //Number of replicates
nrep = 1;
                           //Heritability
//QTL heritability
h2 = 0.2;
qtlh2 = 0.0;
phvar = 1.0;
                             //Phenotypic variance
/******************************
 ** Historical population **
 ***********************************
begin hp;
  hg_size = 420 [0]; //Size of the historical generations
nmlhg = 20; //Number of males in the last generation
end hp;
/*********
 ** Populations
                             * *
 ***********************************
begin pop = "p1";
   begin founder;
     male [n = 20, pop = "hp"];
      female [n = 400, pop = "hp"];
   end founder;
   ls = 2;
                             //Litter size
   pmp = 0.5 /fix; //Proportion of male progeny
   nq = 10;
                             //Number of generations
   begin popoutput;
       data;
   end popoutput;
end pop;
/********
           Genome
                             * *
 * *
 *********************************
begin genome;
                         //Chromosome length
//Number of markers
//Marker positions
//Number of marker alleles
//Marker allele free
   begin chr = 1;
     chrlen = 10;
     nmloci = 0;
      mpos = rnd;
     nma = all 2;
maf = eql;
                             //Marker allele frequencies
```

**Example 9:** Simulating selection and culling designs. In the following example breeding individuals with inferior EBVs are replaced with progeny with superior phenotypes.

```
/**********
** Global parameters
                             * *
**********************************
title = "Example 9 - Replacing breeding individuals with inferior EBVs
with progeny with superior phenotypes - 5k SNP panel";
                           //Number of replicates
nrep = 1;
h2 = 0.3;
                             //Heritability
qtlh2 = 0.1;
                             //QTL heritability
phvar = 1.0;
                              //Phenotypic variance
/******************************
** Historical population **
 ********************************
begin hp;
  hg size = 2550 [0]
                              //Size of the historical generations
           2550 [200];
                              //Number of males in the last generation
  nmlhq = 50;
end hp;
/*********
 ** Populations **
 begin pop = "p1";
   begin founder;
     male [n = 50, pop = "hp"];
      female [n = 2500, pop = "hp"];
   end founder;
  ng = 10; //Proportion of male progeny
ng = 10; //Number of generations
md = rnd; //Mating design
sr = 0.4; //Replacement ratio for sires
dr = 0.2; //Replacement ratio for dams
sd = phen /h; //Selection design
cd = ebv /l; //Culling design
ebv_est = blup /true
   ebv est = blup /true av;
   begin popoutput;
        ld /maft 0.1 /gen 0;
        data;
        stat;
        genotype /snp code /gen 10;
   end popoutput;
end_pop;
/********
 ** Genome **
 *********************************
begin genome;
  begin chr = 30;
                         //Chromosome length
//Number of markers
     chrlen = 100;
     nmloci = 167;
```

```
mpos = rnd;
                               //Marker positions
      nma = all 2;
maf = eql;
                               //Number of marker alleles
                               //Marker allele frequencies
                               //Number of QTL
      nqloci = 25;
           = rnd; //QTL positions
= rnd 2 3 4; //Number of QTL alleles
= eql; //QTL allele frequencies
      qpos = rnd;
      nqa
      qaf
      qae
             = rndg 0.4;
                               //QTL allele effects
   end chr;
   mmuTr = 2.5e-5 /recurrent; //Marker mutation rate
qmutr = 2.5e-5; //QTL mutation rate
                               // Randomize marker positions across genome
   r_mpos_g;
                                // Randomize marker positions across genome
   r qpos g;
end genome;
/********
 * *
                              **
         Output options
 *********************************
begin output;
   linkage_map;
end output;
```

**Example 10:** Simulating a sex limited trait.

```
/*********
** Global parameters
                       * *
********************************
title = "Example 10 - Simulating a sex limited trait - 5k SNP panel";
nrep = 1;
                     //Number of replicates
                         //Heritability
h2 = 0.3;
qtlh2 = 0.3;
                         //QTL heritability
                         //Phenotypic variance
phvar = 1.0;
                          //Males have no record
no male rec;
** Historical population **
********************************
begin hp;
                         //Size of the historical generations
  hg size = 2550 [0]
          2550 [200];
  nmlhg = 50;
                          //Number of males in the last generation
end hp;
/******
** Populations **
 *************************************
begin pop = "p1";
  begin founder;
    male [n = 50, pop = "hp"];
     female [n = 2500, pop = "hp"];
  end founder;
  ls = 1 2 [0.2]; //Litter size
                         //Proportion of male progeny
  pmp = 0.5;
                         //Number of generations
  ng = 10;
                         //Mating design
  md = rnd;
  sr = 0.4;
                         //Replacement ratio for sires
  dr = 0.2;
                         //Replacement ratio for dams
  sd = phen /h;
                         //Selection design
  cd = ebv /l;
                          //Culling design
  ebv est = blup /true av;
  begin popoutput;
       Id /maft 0.1 /gen 0;
       data;
       stat;
       genotype /snp code /gen 10;
  end popoutput;
end pop;
** Genome
                   * *
 **********************************
begin genome;
  begin chr = 30;
     chrlen = 100;
                        //Chromosome length
//Number of markers
     nmloci = 167;
     mpos = rnd;
                         //Marker positions
```

**Example 11:** F2 and backcross designs.

```
/*********
** Global parameters
                            * *
**********************************
title = "Example 11 - F2 and backcross designs";
                         //Number of replicates
nrep = 1;
h2 = 0.2;
                            //Heritability
qtlh2 = 0.05;
                            //QTL heritability
phvar = 1.0;
                            //Phenotypic variance
** Historical population **
 **********************************
begin hp;
  hg size = 10000 [0] //Size of the historical generations
           10000 [100];
end hp;
/*********
** Populations **
 begin pop = "line1";
  begin founder;
     male [n = 20, pop = "hp", select = tbv /h];
     female [n = 400, pop = "hp", select = tbv /h];
   end founder;
  ls = 2; //Litter size
pmp = 0.5 /fix; //Proportion of male progeny
ng = 20; //Number of generations
md = p_assort /tbv; //Mating design
sd = tbv /h; //Selection design
end pop;
begin pop = "line2";
   begin founder;
     male [n = 20, pop = "hp", select = tbv /l];
     female [n = 400, pop = "hp", select = tbv /l];
   end founder;
   ls = 2;
                            //Litter size
  pmp = 0.5 /fix;
                            //Proportion of male progeny
                            //Number of generations
   ng = 20;
  md = p_assort /tbv; //Mating design
   sd = tbv /1;
                            //Selection design
end pop;
//Cross between line1 and line 2 to generate F2
begin pop = "cross";
  begin founder;
     male [n = 20, pop = "line1", gen = 20];
     female [n = 400, pop = "line2", gen = 20];
   end founder;
   1s = 2;
                            //Litter size
   pmp = 0.5 /fix;
                            //Proportion of male progeny
```

```
ng = 2;
                              //Number of generations
   md = rnd;
                              //Mating design
   sr = 1;
                              //Replacement ratio for sires
                             //Replacement ratio for dams
   dr = 1;
   sd = rnd;
                              //Selection design
   cd = rnd;
                              //Culling design
   begin popoutput;
        data;
        genotype /gen 1 2;
        stat;
   end popoutput;
end pop;
//Backcrossing F1 to line1
begin pop = "bckcross";
  begin founder;
     male [n = 20, pop = "line1", gen = 20];
      female [n = 400, pop = "cross", gen = 1];
   end founder;
   ls = 2;
                              //Litter size
   pmp = 0.5 /fix;
                             //Proportion of male progeny
   ng = 1;
                             //Number of generations
  md = rnd;
                             //Mating design
   begin popoutput;
        data;
        genotype /gen 1;
        stat;
   end popoutput;
end pop;
/********
           Genome **
 * *
 ***********************************
begin genome;
  begin chr = 1;
     chrlen = 100; //Chromosome length
nmloci = 8; //Number of markers
      mpos = pd 30 35 39 40.001 60.001 61 65 70; //Marker positions
           = all 2; //Number of marker alleles
= eql; //Marker allele frequencies
      nma
     maf = eql;
                             //Number of QTL
      nqloci = 2;
      qpos = pd 40 60; //QTL positions
     nqa = all 2; //Number of QTL alleles
qaf = eql; //QTL allele frequencies
qae = pd 0.1 0.9; //QTL allele effects
      cld = mq; //Complete LD in the first historical generation
   end chr;
end_genome;
** Output options **
 ***********************************
begin output;
end output;
```

#### Example 12: Migration.

```
/****
 ** Global parameters **
title = "Example 12 - Migration";
                           //Number of replicates
nrep = 1;
h2 = 0.3;
                           //Heritability
qtlh2 = 0.1;
                           //QTL heritability
phvar = 1.0;
                           //Phenotypic variance
/*******
 ** Historical population **
 **********************************
begin hp;
  hg size = 1000 [0]
                          //Size of the historical generations
           1000 [100];
end hp;
/********
** Populations **
 ************************************
begin pop = "line1";
  begin founder;
     male [n = 10, pop = "hp", select = tbv /h];
     female [n = 100, pop = "hp", select = tbv /h];
  end founder;
  ls = 2;
                           //Litter size
  pmp = 0.5 /fix;
                        //Proportion of male progeny
//Number of generations
  ng = 10;
  md = rnd;
                          //Mating design
  sd = phen /h;
                          //Selection design
  begin popoutput;
       data;
       stat;
       allele freq /gen 10;
  end popoutput;
end pop;
begin pop = "line2";
  begin founder;
     male [n = 10, pop = "hp", select = tbv /l];
     female [n = 100, pop = "hp", select = tbv /l];
  end founder;
  ls = 2;
                          //Litter size
                        //Proportion of male progeny
//Number of generations
  pmp = 0.5 / fix;
  ng = 10;
  md = rnd;
                          //Mating design
  sd = phen /1;
                           //Selection design
  begin popoutput;
       data;
       stat;
       allele freq /gen 10;
       end popoutput;
end pop;
```

```
//2 males and 10 females from line2 migrate to line1
begin pop = "line1 c";
    begin founder;
         male [n = 8, pop = "line1", gen = 10];
         male
                   [n = 2, pop = "line2", gen = 10];
         female [n = 90, pop = "line1", gen = 10];
         female [n = 10, pop = "line2", gen = 10];
    pmp = 0.5 /fix; //Litter size
pmp = 0.5 /fix; //Proportion of male progeny
ng = 5; //Number of generations
md = rnd; //Mating design
sd = rnd; //Selection dia
begin population
    begin popoutput;
           data;
            stat;
            allele freq /gen 5;
    end popoutput;
end pop;
/**********
 ** Genome **
 **********************************
begin genome;
    begin chr = 10;
        gin_chr = 10;
chrlen = 100; //Chromosome length
nmloci = 101; //Number of markers
mpos = even; //Marker positions
nma = all 4; //Number of marker alleles
maf = eql; //Marker allele frequencies
nqloci = 25; //Number of QTL
qpos = rnd; //QTL positions
nqa = rnd 2 3 4; //Number of QTL alleles
qaf = eql; //QTL allele frequencies
qae = rndg 0.4; //QTL allele effects
    end chr;
end genome;
/**********
 ** Output options **
 *********************************
begin output;
end output;
```

Note that parameters for all examples given above have been chosen arbitrarily and may not represent a realistic situation. Examples are only provided to help users to get a quick start with QMSim.

# **Example of simulation diagram:**

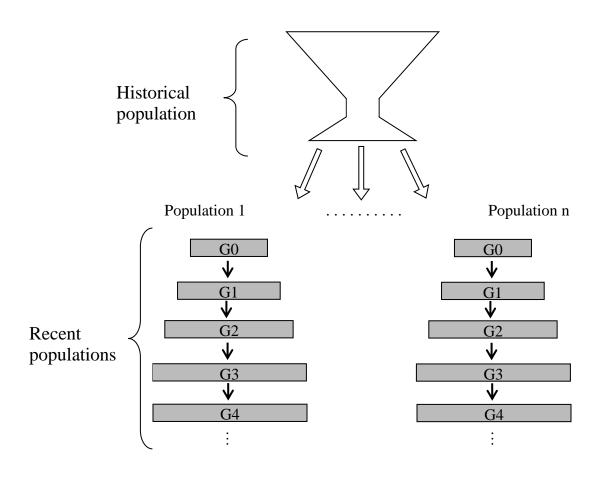

# Decay of linkage disequilibrium in a simulated data set using QMSim:

When an infinite population undergoes random mating and random selection, the amount of linkage disequilibrium between two adjacent loci is expected to decay exponentially over generations at rate equal to recombination rate. We have investigated the decay of LD in a simulated population obtained by QMSim. The population consisted of 500 sires and 500 dams in each generation which were mated and selected at random for 100 discrete generations. Different marker densities were considered. In the first generation, markers were forced to be in complete LD with each other (see next page for the parameter file). The following graph (Figure 1) shows the decay of LD between adjacent markers for different recombination rates observed in the simulated data set.

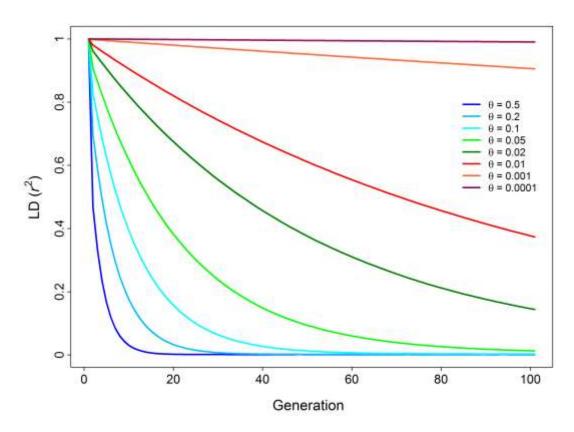

**Figure 1.** Observed decay of linkage disequilibrium (LD) between adjacent marker pairs for different recombination rates ( $\theta$ ) in a simulated data set using QMSim.

Parameter file for assessing decay of LD using QMSim

```
/********
 ** Global parameters
                                * *
title = "Decay of linkage disequilibrium - marker interval is 1 cM";
nrep = 1000;
                              //Number of replicates
                               //Heritability
//QTL heritability
h2 = 0.2;
qtlh2 = 0.2;
phvar = 1.0;
                                //Phenotypic variance
skip inbreeding;
/*******
 ** Historical population **
 ***********************************
begin hp;
   hg_size = 1000[0]; //Size of the historical generations
end hp;
/*******
 ** Populations **
 ********************************
begin pop = "Pop1";
   begin founder;
      male [n = 500, pop = "hp"];
      female [n = 500, pop = "hp"];
   end founder;
   ls = 2;
                                //Litter size
   pmp = 0.5 / fix;
   ng = 100;
                                //Number of generations
   md = rnd;
                                //Mating design
   sr = 1;
                                //Replacement ratio for sires
   dr = 1;
                                //Replacement ratio for dams
   sd = rnd;
                                //Selection design
   begin popoutput;
       ld /maft 0.1;
   end popoutput;
end pop;
/********
                        * *
 * *
             Genome
 *********************************
begin genome;
   begin chr = 1;
      gin_chr = 1;
chrlen = 100; //Chromosome length
nmloci = 101; //Number of markers
mpos = even; //Marker positions
nma = all 2; //Number of marker alleles
maf = eql; //Marker allele frequencies
nqloci = 50; //Number of QTL
qpos = rnd; //QTL positions
nqa = all 2; //Number of QTL alleles
qaf = eql; //QTL allele frequencies
qae = rndn; //QTL allele effects
```

## **Observed inbreeding vs. expected inbreeding:**

Inbreeding is an important parameter in the population and evolutionary genetics. The mean population inbreeding coefficient at generation t can be predicted as  $F_t = 1 - (1 - \frac{1}{2Ne})^t$ , where Ne is the initial effective population size. To investigate whether QMSim generates inbreeding properly, observed average inbreeding coefficients for different effective population sizes (20, 50, 100, 200 and 500) against generations were plotted. The observed average inbreeding coefficients were well in agreement with the expected ones. Results are shown in Figure 2. For details of the simulated population structure, see parameter file in below.

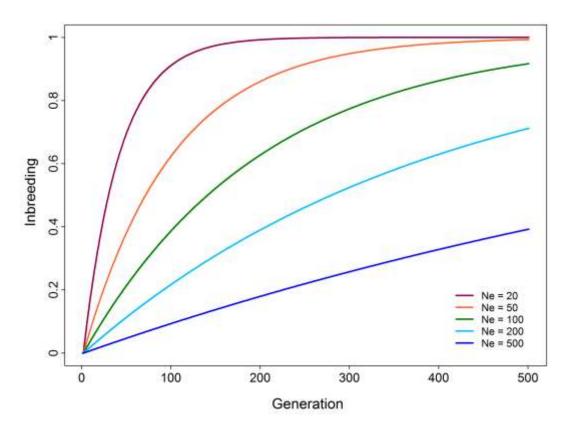

**Figure 2.** Observed average inbreeding coefficients over generations for different effective population sizes (*Ne*).

Parameter file for assessing inbreeding:

```
/********
 ** Global parameters **
**********************************
title = "Inbreeding and effective population size";
nrep = 1000; //Number of replicates
                                //Heritability
h2 = 0.2;
                               //QTL heritability
qtlh2 = 0.2;
phvar = 1.0;
                                //Phenotypic variance
skip inbreeding;
/*******
 ** Historical population **
 **********************************
begin hp;
  hg_size = 100[0]; //Size of the historical generations
end hp;
/*********
** Populations **
 begin_pop = "Pop1";
   begin founder;
     male [n = 50, pop = "hp"];
      female [n = 50, pop = "hp"];
   end founder;
   ls = 2;
                                //Litter size
   pmp = 0.5 / fix;
   ng = 500;
                                //Number of generations
                                //Mating design
   md = rnd ug;
                              //Replacement ratio for sires
//Replacement ratio for dams
   sr = 1;
   dr = 1;
   sd = rnd;
                                //Selection design
   begin popoutput;
      stat;
   end popoutput;
end pop;
/**********
 ** Genome **
 ***********************************
begin genome;
   begin chr = 30;
      gin_chr = 30;
chrlen = 100; //Chromosome length
nmloci = 166; //Number of markers
mpos = even; //Marker positions
nma = unique; //Number of marker alleles
maf = eql; //Marker allele frequencies
nqloci = 20; //Number of QTL
qpos = rnd; //QTL positions
nqa = all 2; //Number of QTL alleles
qaf = eql; //QTL allele frequencies
qae = rndn; //QTL allele effects
```

end\_chr;
end\_genome;

#### 

## **Mutation-drift equilibrium:**

Genetic variability is generated by mutation but it is lost randomly over generations through genetic drift. The amount of new variation depends on the mutation rate and loss of variation due to fixation of alleles depends on effective population size.

Let's assume that alleles are neutral (no selection) and that offspring s in each generation are produced from random union of gametes from N males and M females. Over generations, mutation and genetic drift act in opposite directions. However after certain number of generations the population reaches mutation-drift equilibrium where the population maintains a certain amount of variation. At equilibrium  $F_t = F_{t-1} = F_{t-2} = F$ . Under infinite-allele mutation model F is approximately  $\frac{1}{1+4Neu}$  and proportion of heterozygous loci is 1-F or  $H \approx \frac{4Neu}{1+4Neu}$  (Crow and Kimura, 1970), where u is the mutation rate. Under infinite-allele model, mutation creates new unique allele that never existed in the population.

For finite-allele model, mutation does not create novel allele but rather modifies an allele to another allele within the allelic space with the same probability. Recurrent mutation can be reversible. At equilibrium F is approximately  $\frac{1+\frac{4Neu}{k-1}}{1+\frac{4Neuk}{k-1}}$ , where k is the number of possible

alleles.

In the following we assessed the distribution of allele frequencies at mutation-drift equilibrium for neutral alleles under assumption of random union of gametes from N males and M females. Here we have simulated bi-allelic markers mimicking SNP markers, which follow a recurrent mutation model. When 4Neu is smaller than 1, close to 1 or larger than 1, at mutation-drift equilibrium a U-shape, uniform or normal distribution of allele frequencies is expected, respectively (Wright, 1931). Six different scenarios were considered. Parameters for these scenarios are shown in Table 1.

| Parameters           | Scenario 1 | Scenario 2 | Scenario 3 | Scenario 4 | Scenario 5 | Scenario 6 |
|----------------------|------------|------------|------------|------------|------------|------------|
| Ne                   | 100        | 1,000      | 1,000      | 500        | 1,000      | 2,000      |
| и                    | 2.5e-4     | 2.5e-5     | 2.5e-5     | 2.5e-4     | 2.5e-4     | 2.5e-4     |
| 4Neu                 | 0.1        | 0.1        | 0.1        | 0.5        | 1          | 2          |
| No. of SNP           | 10,000     | 10,000     | 10,000     | 10,000     | 10,000     | 10,000     |
| Initial allele freq. | fixed      | fixed      | 0.5        | fixed      | fixed      | fixed      |
| No. of gen.          | 1,000      | 1,000      | 1,000      | 1,000      | 1,000      | 1,000      |
|                      | 5,000      | 5,000      | 2,000      | 5,000      | 5,000      | 5,000      |
|                      | 10,000     | 10,000     | 5,000      | 10,000     | 10,000     | 10,000     |
|                      | 20,000     | 20,000     | 10,000     | 20,000     | 20,000     | 20,000     |
|                      |            | 40,000     |            |            |            |            |
|                      |            | 60,000     |            |            |            |            |
| No. of replicates    | 100        | 100        | 100        | 100        | 100        | 100        |

Table 1. Parameters for different scenarios of mutation-drift equilibrium.

For all scenarios equal numbers of males and females were considered, matings were based on random union of gametes and mutation and counter-mutation rates are assumed to be equal. Results for each scenario are shown in Figures 3 to 7.

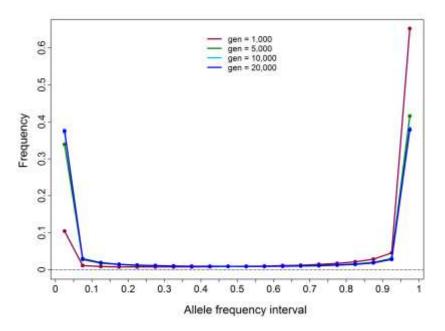

Figure 3. Distribution of allele frequencies for scenario 1.

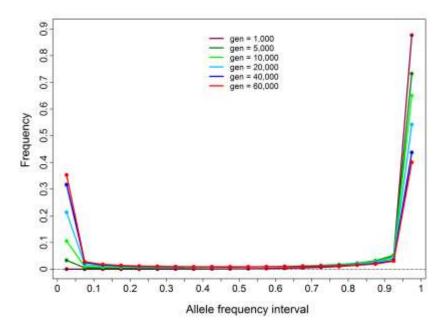

Figure 4. Distribution of allele frequencies for scenario 2.

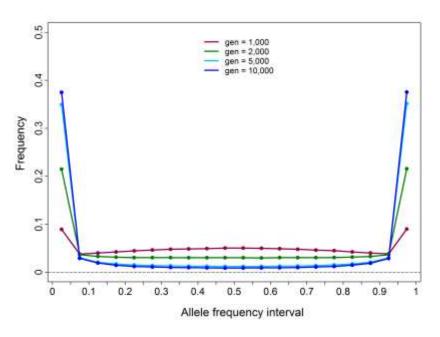

Figure 5. Distribution of allele frequencies for scenario 3.

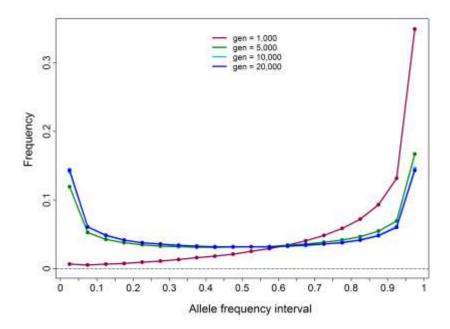

Figure 6. Distribution of allele frequencies for scenario 4.

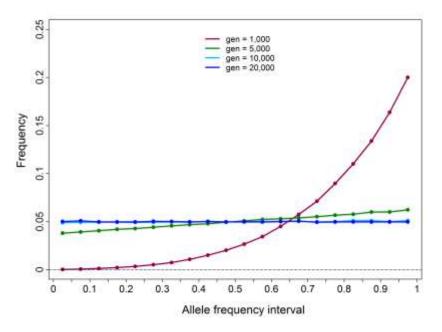

Figure 7. Distribution of allele frequencies for scenario 5.

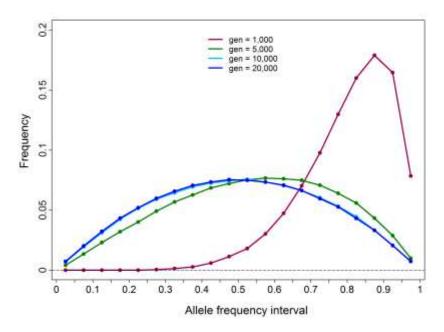

Figure 8. Distribution of allele frequencies for scenario 6.

From graphs 3 and 4 (scenarios 1 and 2) it can be seen that when 4*Neu* is constant but *Ne* differs, allele frequencies approach mutation-drift equilibrium slower with larger *Ne*.

Comparing graph 4 to graph 5 (scenario 2 to scenario 3) shows that when allele frequencies are equal (0.5) in the first generation instead of fixed (1.0), they approach their steady-state frequencies much quicker. Graphs 6, 7 and 8 show the distribution of allele frequencies for different values of 4Neu.

Parameter file for assessing mutation-drift equilibrium (scenario 4):

```
/*********
** Global parameters **
 *********************************
title = "Mutation-drift equilibrium";
nrep = 100;
                             //Number of replicates
h2 = 0.2;
                                //Heritability
                                 //QTL heritability
qtlh2 = 0.2;
phvar = 1.0;
                                 //Phenotypic variance
/******
** Historical population **
 **********************************
begin hp;
   hg_size = 500[0]
                            //Size of the historical generations
              500[1000];
end hp;
/*********
 ** Populations **
 **********************************
begin pop = "Pop1";
   begin founder;
      male [n = 250, pop = "hp"];
      female [n = 250, pop = "hp"];
   end founder;
   ls = 2;
                                 //Litter size
   pmp = 0.5 / fix;
   ng = 0;
                                //Number of generations
   md = rnd;
                                //Mating design
                                //Replacement ratio for sires
   sr = 1;
                                //Replacement ratio for dams
   dr = 1;
                               //Selection design
   sd = rnd;
   begin popoutput;
        data;
   end popoutput;
end pop;
/********
 ** Genome **
 ***********************************
begin genome;
   begin chr = 30;
      gin_chr = 30;
chrlen = 100; //Chromosome length
nmloci = 333; //Number of markers
mpos = even; //Marker positions
nma = all 1; //Number of marker alleles
maf = eql; //Marker allele frequencies
nqloci = 25; //Number of QTL
qpos = rnd; //QTL positions
nqa = all 2; //Number of QTL alleles
qaf = eql; //QTL allele frequencies
qae = rndn; //QTL allele effects
```

# Acknowledgments:

The authors gratefully acknowledge financial support from L'Alliance Boviteq Inc. (SEMEX Alliance, Canada), Natural Sciences and Engineering Research Council of Canada (Collaborative Research and Development grant), and the Ontario Centre for Agriculture Genomics (Challenge Fund).

# **References:**

- Andersson, L. 2001. Genetic dissection of phenotypic diversity in farm animals. Nature Genetics Reviews 2, 130-138.
- Ardlie, K. G., L. Kruglyak and M. Seielstad. 2002. Patterns of linkage disequilibrium in the human genome. Nature Reviews, Genetics 3, 299-309.
- Crow, J. F., and M. Kimura, 1970. An Introduction to Population Genetic Theory. Harper & Row, New York.
- Henderson, C. R. 1975. Best linear unbiased estimation and prediction under a selection model. Biometrics 31, 423-447.
- Hoggart, C. J., M. Chadeau-Hyam, T. G. Clark, R. Lampariello, J. C. Whittaker, M. De Iorio and D. J. Balding. 2007. Sequence-level population simulations over large genomic regions. Genetics 177, 1725-1731.
- Hudson, R. R. 2002. Generating samples under a Wright-Fisher neutral model. Bioinformatics 18, 337-378.
- Li, C. and M. Li. 2007. GWAsimulator: A rapid whole-genome simulation program. Bioinformatics 24, 140-142.
- Matsumoto, M. and T. Nishimura. 1998. Mersenne twister: a 623-dimensionally equidistributed uniform pseudorandom number generator. ACM Trans. Model. Comput. Simul. 8, 3-30.
- Meuwissen, T. H. E., B. J. Hayes and M. E. Goddard. 2001. Prediction of total genetic value using genome-wide dense marker maps. Genetics 157, 1819-1829.
- Meuwissen, T. H. E., A. Karlsen, S. Lien, I. Olsaker and M. E. Goddard. 2002. Fine mapping of a quantitative trait locus for twinning rate using combined linkage and linkage disequilibrium mapping. Genetics 161, 373-379.
- Pritchard, J. K. and N. A. Rosenberg, 1999. Use of unlinked genetic markers to detect population stratification in association studies. Am. J. Hum. Genet. 65, 220-228.

- Schaffner, S. F., C. Foo, S. Gabriel, D. Reich, M. J. Daly and D. Altshuler. 2005. Calibrating a coalescent simulation of human genome sequence variation. Genome Res. 15, 1576-1583.
- Sonesson, A. K. and T. H. E. Meuwissen. 2000. Mating schemes for optimum contribution selection with constrained rates of inbreeding. Genetics Selection Evolution 32, 231-248.
- Wright, S. 1931. Evolution in Mendelian populations. Genetics 16, 97-159.

### License for the Mersenne Twister random number generator

The random number generator incorporated in QMSim is based on a code downloaded from:

http://www.math.sci.hiroshima-u.ac.jp/~m-mat/MT/MT2002/emt19937ar.html

Copyright (C) 1997 - 2002, Makoto Matsumoto and Takuji Nishimura, All rights reserved.

Redistribution and use in source and binary forms, with or without modification, are permitted provided that the following conditions are met:

- Redistributions of source code must retain the above copyright notice, this list of conditions and the following disclaimer.
- Redistributions in binary form must reproduce the above copyright notice, this list of conditions and the following disclaimer in the documentation and/or other materials provided with the distribution.
- 3. The names of its contributors may not be used to endorse or promote products derived from this software without specific prior written permission.

THIS SOFTWARE IS PROVIDED BY THE COPYRIGHT HOLDERS AND CONTRIBUTORS "AS IS" AND ANY EXPRESS OR IMPLIED WARRANTIES, INCLUDING, BUT NOT LIMITED TO, THE IMPLIED WARRANTIES OF MERCHANTABILITY AND FITNESS FOR A PARTICULAR PURPOSE ARE DISCLAIMED. IN NO EVENT SHALL THE COPYRIGHT OWNER OR CONTRIBUTORS BE LIABLE FOR ANY DIRECT, INDIRECT, INCIDENTAL, SPECIAL, EXEMPLARY, OR CONSEQUENTIAL DAMAGES (INCLUDING, BUT NOT LIMITED TO, PROCUREMENT OF SUBSTITUTE GOODS OR SERVICES; LOSS OF USE, DATA, OR PROFITS; OR BUSINESS INTERRUPTION) HOWEVER CAUSED AND ON ANY THEORY OF LIABILITY, WHETHER IN CONTRACT, STRICT LIABILITY, OR TORT (INCLUDING NEGLIGENCE OR OTHERWISE) ARISING IN ANY WAY OUT OF THE USE OF THIS SOFTWARE, EVEN IF ADVISED OF THE POSSIBILITY OF SUCH DAMAGE.